## Historischen Zeichengeräten

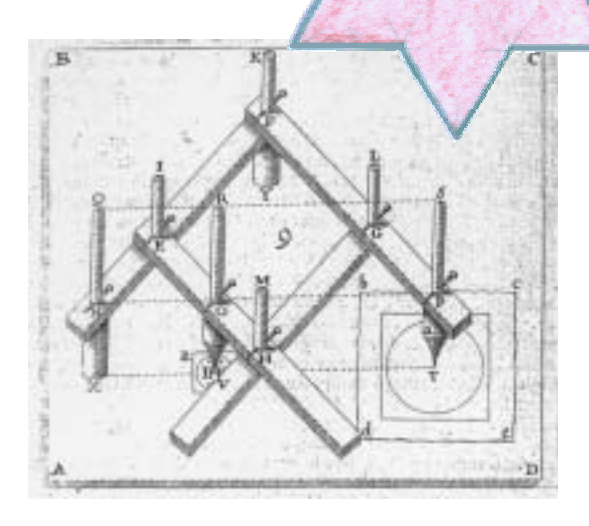

# auf der Spur

#### **Autoren des Heftes:**

E. Malitte, malitte@mathematik.uni-halle.de

K. Richter, richter@mathematik.uni-halle.de

R. Sommer, sommer@mathematik.uni-halle.de

Martin-Luther-Universität Halle-Wittenberg Fachbereich Mathematik und Informatik Didaktik der Mathematik

#### **Reduktionszirkel, Pantograph und Co: mehr als nur "verstaubte" Hilfsmittel**

Mathematik als "fertiges" Gedankengebäude mit unumstößlichen Begriffen, Sätzen, Methoden, Vorgehensweisen – Mathematik also als etwas, was im Lernprozess "nur" nachempfunden, nachgedacht, nachvollzogen werden muss, etwas, was "lediglich" geeignet anzuwenden ist? Oder vielmehr: Mathematik auch und zu einem wesentlichen Teil eine Kulturwissenschaft, die, von ihren historischen Bedingungen und Entwicklungsprozessen getrennt, nicht wirklich verstanden und angeeignet werden kann? In einer Zeit, in der moderne Medien im Mathematikunterricht nachhaltig und immer weiter greifend einen entscheidenden Platz einnehmen, herkömmliche Herangehensweisen ergänzend oder auch zurückdrängend, mögen dies nur auf den ersten Blick unerwartete oder fernliegende Fragen sein. Schülerinnen und Schüler erleben das Verändern des Umgangs mit Mathematik und des Erlernens von Mathematik heute im eigenen Unterricht mit. Welche Fertigkeiten im Termumformen sind heute noch erforderlich? Haben Kurvendiskussionen noch ihre Berechtigung im Mathematikunterricht? Welche Konstruktionen sollte man mit der Hand ausführen können, welche nicht mehr? Sollten nicht auch Fraktale zum Unterrichtskanon gehören? … Diskussionen dieser Art bilden einen wichtigen Aspekt in der aktuellen Auseinandersetzung um den Mathematik-Schulunterricht. Mathematik ist heute sowohl in ihrer Aneignung als auch in ihrer Nutzung im Umbruch befindlich – ist also ganz offensichtlich etwas Lebendiges, Dynamisches. Dies ist ein Bild, das sich unseren Schülerinnen und Schülern ganz selbstverständlich eröffnet: Die modernen Hilfsmittel Taschenrechner und PC finden ihren Weg und ihren Platz im aktuellen Mathematikunterricht. Mathematik und aktuelle Entwicklung bilden mithin eine (selbstverständliche) Einheit.

Ist die Erkenntnis über den aktuell untrennbaren Zusammenhang zwischen Mathematik und ihrer Dynamik aber auch transferierbar auf andere ihrer Entwicklungsstufen? Mathematikhistorische Elemente im Unterricht können eine Möglichkeit eröffnen, Mathematik als spannenden, *seit ihren Anfängen* lebendigen, lebensnahen dynamischen Prozess nicht nur erkennbar, sondern auch (an einzelnen ausgewählten Beispielen) erlebbar werden zu lassen.

Besonders innovative oder interessante und zu weiteren Überlegungen anregende historische Problemstellungen oder Aufgaben, bahnbrechende mathematische Ideen, Methoden oder Verfahren, Details zum Leben bedeutender Mathematiker, vielleicht auch ausgewählte Abschnitte aus mathematischen Originaltexten … erscheinen geeignet, um

"*Die Frage, ob die Geschichte der Mathematik etwas zur Verbesserung des mathematischen Unterrichts beitragen kann … ist falsch gestellt. Es muss vielmehr heißen: Ist Mathematik ohne Geschichte der Mathematik überhaupt denkbar? Alles weitere folgt aus der Antwort, die nur lauten kann: Nein, es gibt keine Mathematik ohne ihre Geschichte*." (Chr. Scriba)

den Entwicklungsprozess der Mathematik im Unterricht "greifbar" zu machen. Aber trifft dies auch auf im Laufe der Entwicklung abgelöste oder überholte Instrumente, speziell Zeichengeräte, zu? Am Beispiel ausgewählter, heute fast vergessener Zeicheninstrumente, wie Reduktionszirkel, Pantograph oder Schiefpantograph, soll im Folgenden eine Möglichkeit vorgestellt und diskutiert werden, wie anknüpfend an spezielle mathematische Problemstellungen (hier: Ähnlichkeitstransformationen, verbunden mit "handgreifliche" Fragestellungen wie etwa das Entwerfen eines Geschenkpapiers) Schülerinnen und Schüler einen Einblick in die Geschichte der Mathematik gewinnen können, der, beginnend mit der Auseinandersetzung mit einem historischen Zeichengerät, den Bogen spannt bis zur gezielten Nutzung von Geometrie-Software. Es entwickelt sich ein Szenarium, in dem historische Herangehensweisen ebenso wie prinzipielle mathematische Überlegungen und die Möglichkeiten des PC ihren einander ergänzenden, gleichberechtigten, die jeweiligen spezifischen Möglichkeiten gezielt nutzenden Platz finden.

## **Inhalt des Arbeitsheftes:**

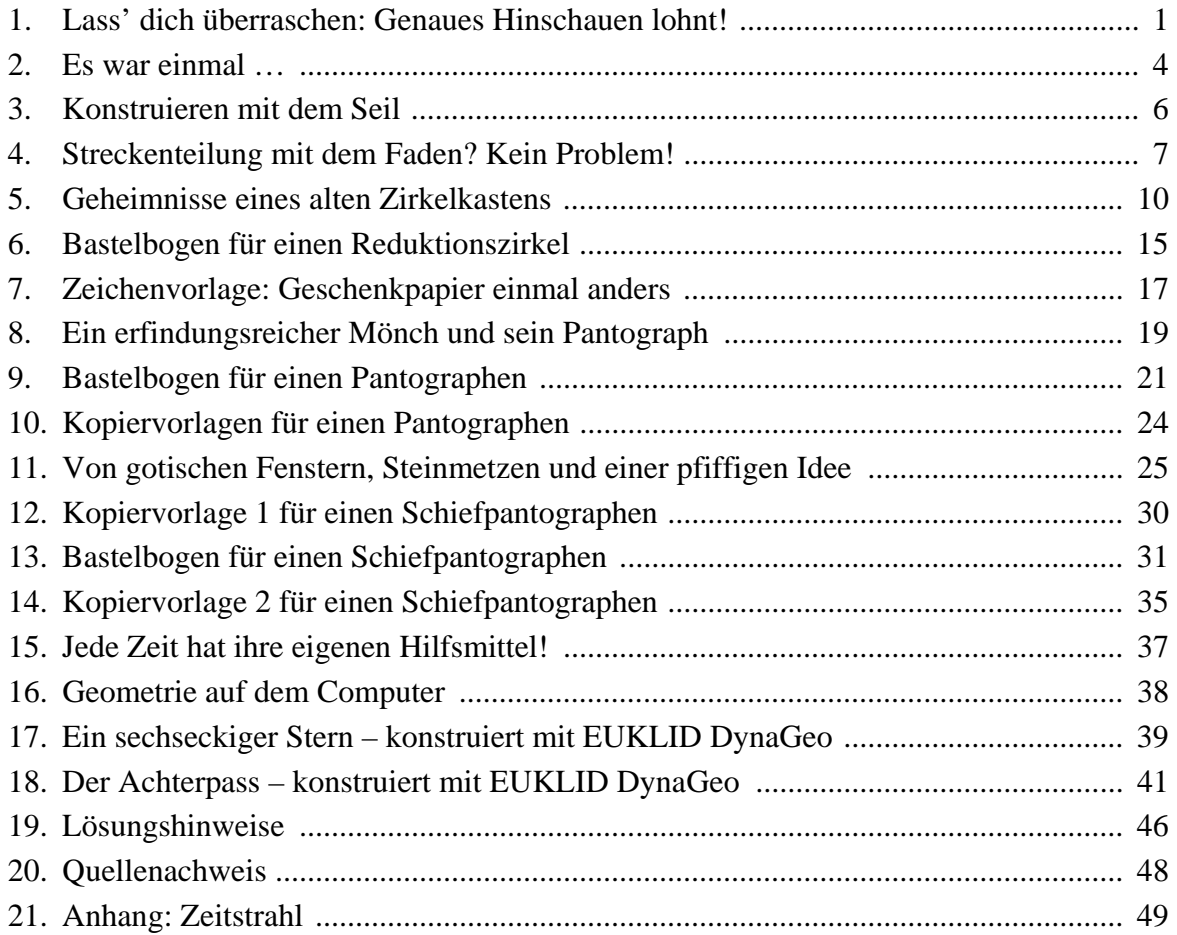

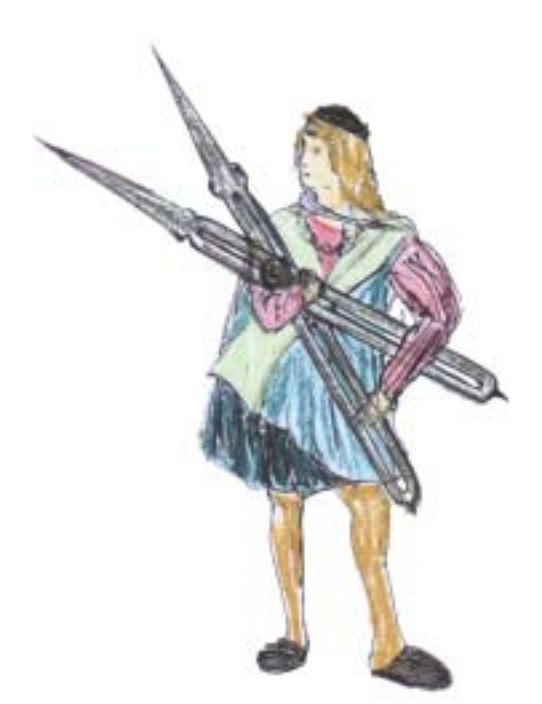

## **Lass' dich überraschen: Genaues Hinschauen lohnt!**

Sieht man nur ein bisschen genauer hin: Hübsche Muster, aus einfachen geometrischen Figuren zusammengesetzt, begegnen uns an vielen Stellen – an Verzierungen von Fassaden, bei gepflasterten Plätzen oder Hausfluren, an alten Kirchen, … in der Musterung von Pullovern, bei Mandalas oder …

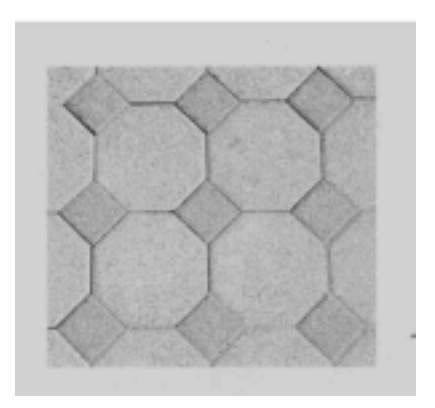

*Vielleicht sieht der Fußboden in eurem Bad so oder ähnlich aus.*

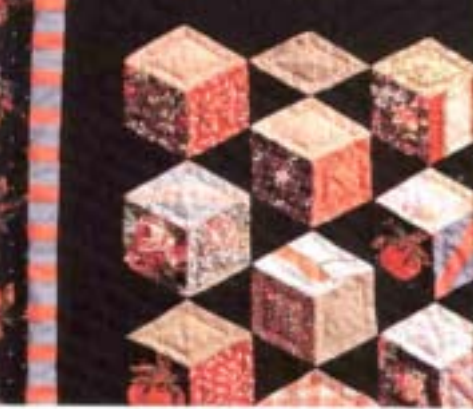

*Ausschnitt aus einer Patchworkdecke*

Dir fallen sicher noch weitere Beispiele für hübsche geometrische Muster ein, die aus einfachen Teilfiguren zusammengestzt sind, ein. Notiere ein paar dieser Beispiele und skizziere dazu jeweils den oder die "geometrischen Bausteine", aus denen diese Muster aufgebaut sind. Auf der nächsten Seite findest du reichlich Platz dafür.

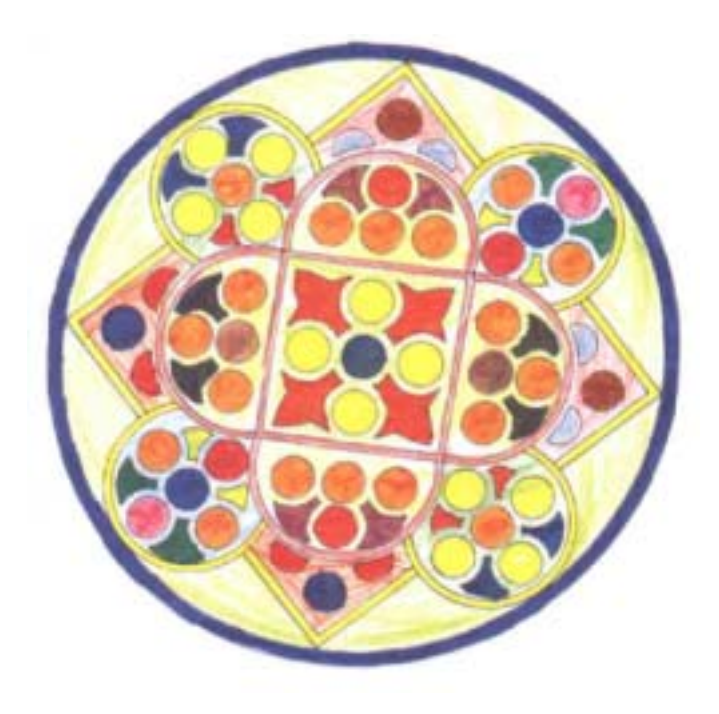

*Dieses Mandala findet man als Fenster der Kathedrale von Lausanne in der Schweiz*

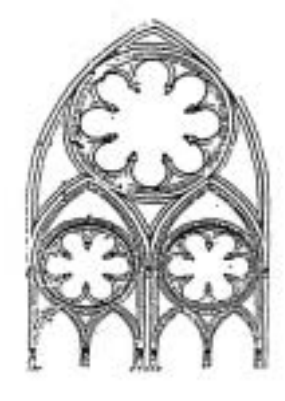

*Gotisches Fenster der Klosterkirche in Haina, um 1250 erbaut*

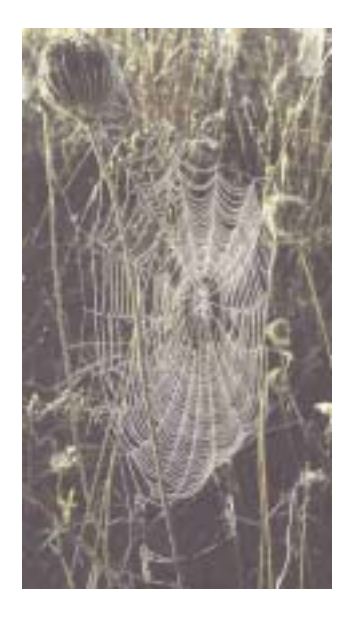

Hier ist viel Platz, um deine "geometrischen Bausteine" zu skizzieren. Versuche Beispiele aus möglichst unterschiedlichen Bereichen zu finden.

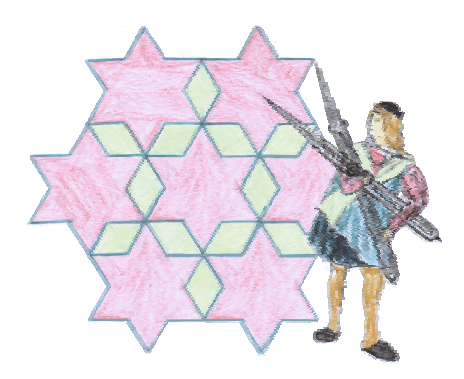

Hat es mit dem Skizzieren geklappt?

Eigentlich wäre es doch schön, solch ein Muster genau nachzuzeichnen – vielleicht, um es dann als Schmuck auf einem Briefblatt zu verwenden, oder auch, um selbst hübsch gemustertes Geschenkpapier anzufertigen, oder auch ein besonderes Puzzle, oder …

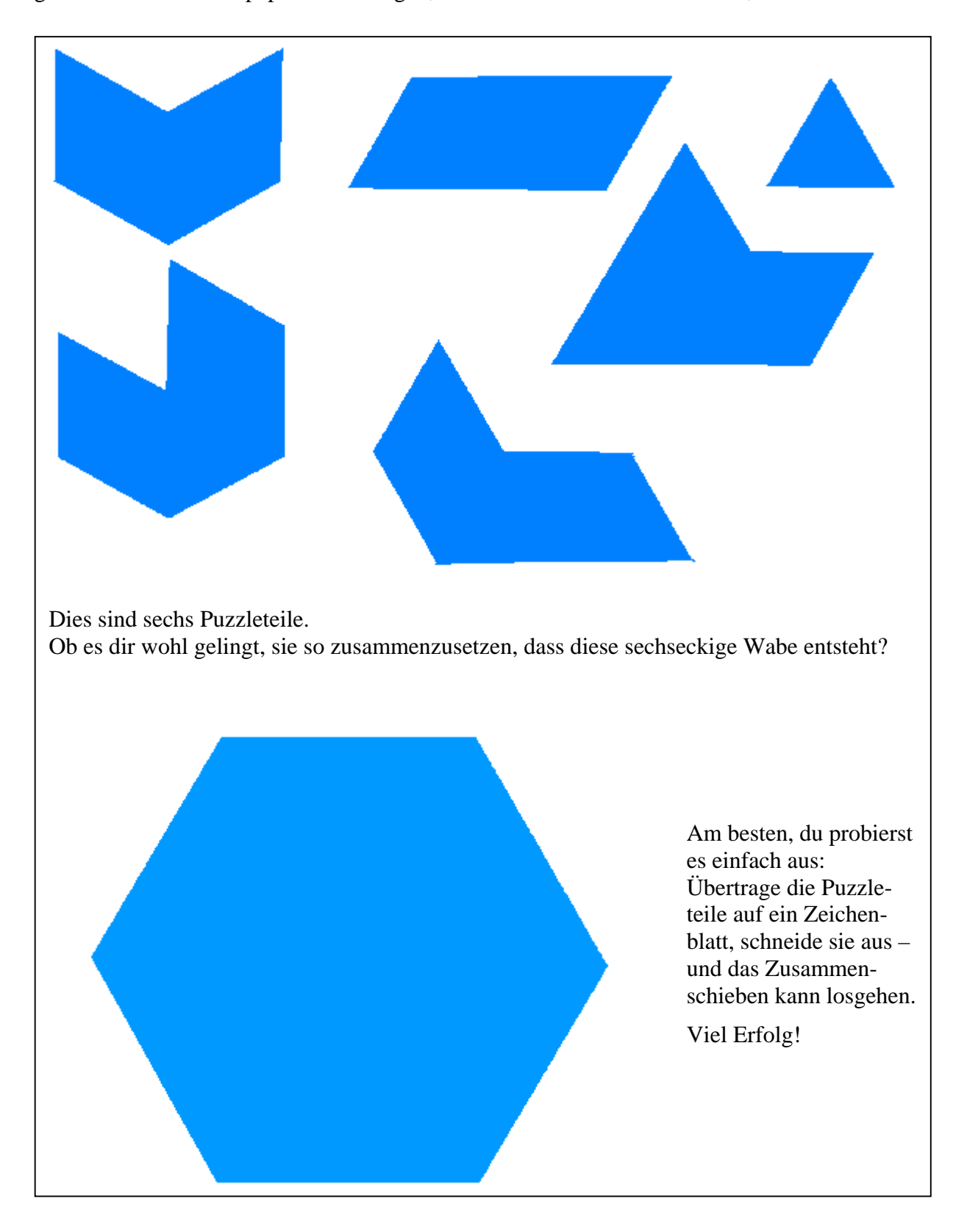

Na klar: Um diese oder ähnliche Aufgaben zu lösen, greifst du zur Federmappe: Bleistift, Zirkel, Lineal, Geodreieck und vielleicht auch noch eine Zeichenschablone werden gute Dienste leisten.

Oder vielleicht schaltest du sogar den PC ein, um ein Zeichenprogramm zu Hilfe zu ziehen?

Aber, wie war das eigentlich früher? Welche Zeichen- und Konstruktionshilfsmittel verwendete man früher? Wir laden dich ein zu einer Zeitreise auf der Suche nach historischen Zeichengeräten. Vielleicht findet sich dabei sogar etwas, was auch heute noch gut zu gebrauchen ist. Laß dich überraschen!

Im antiken Griechenland verwendete man Amulette, um "Schadenzauber" durch feindliche Dämonen abzuwehren. Um Menschen, Tiere, Häuser, Werkstätten, Werkzeug und vieles andere mehr zu schützen, wurden Amulette umgehängt oder aufgelegt, aufgenäht, eingeritzt, aufgezeichnet …

Hier siehst du ein Beispiel für ein frühgriechisches Amulett. Versuche, es nachzuzeichnen.

Du brauchst nur einen Zirkel, und es kann losgehen.

#### **Es war ein mal …**

Zirkel, Lineal, Zeichendreieck – das sind Zeichenhilfsmittel, die schon seit Jahrhunderten im Gebrauch sind. Bereits in der Antike, also vor über 2000 Jahren, benutzte man sie.

#### Die Frage

*"Welche geometrischen Figuren kann man allein mit Hilfe von Zirkel und Lineal konstruieren?"*

beschäftigte im antiken Griechenland viele kluge Köpfe.

Das war nicht nur ein Problem, das in Gedanken hin und her gewälzt wurde, sondern auch etwas, was praktisch ausprobiert werden konnte.

Zeichengeräte, wie die hier abgebildeten, konnten dabei benutzt werden.

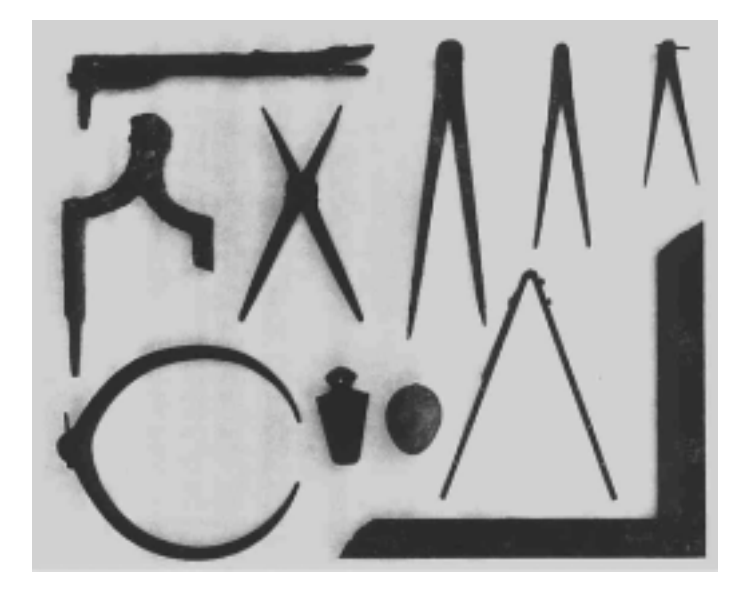

Zeicheninstrumente, die bei der Ausgrabung der antiken römischen Stadt Pompei wieder ans Tageslicht kamen.

Aber auch in späteren Jahrhunderten haben Zeichengeräte und Zeichenhilfsmittel eine wichtige Rolle bei der Lösung geometrischer Fragen gespielt.

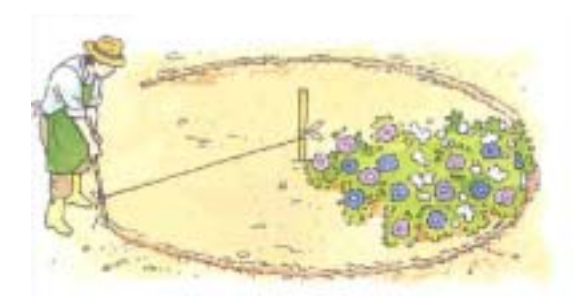

*Wie kann man ein kreisrundes Beet anlegen?* 

*Wie läßt sich eine Mustervorlage eines Ornaments auf Stein übertragen?* 

. . .

Um solche und ähnliche Probleme zu lösen, sind viele gute Ideen entstanden – und auch viele praktische Hilfsmittel erfunden worden, die das tatsächliche Ausführen dieser Aufgaben sehr erleichterten.

Wir wollen einen Blick auf den Zeitraum von etwa 1400 bis ungefähr 1600 nach Christus werfen.

Dir fallen sicher eine Menge Dinge ein, die in diese Zeit gehören – die Entdeckung von Amerika, Galileis trotzige Aussage zur Erdbewegung "*Und sie bewegt sich doch*!", …

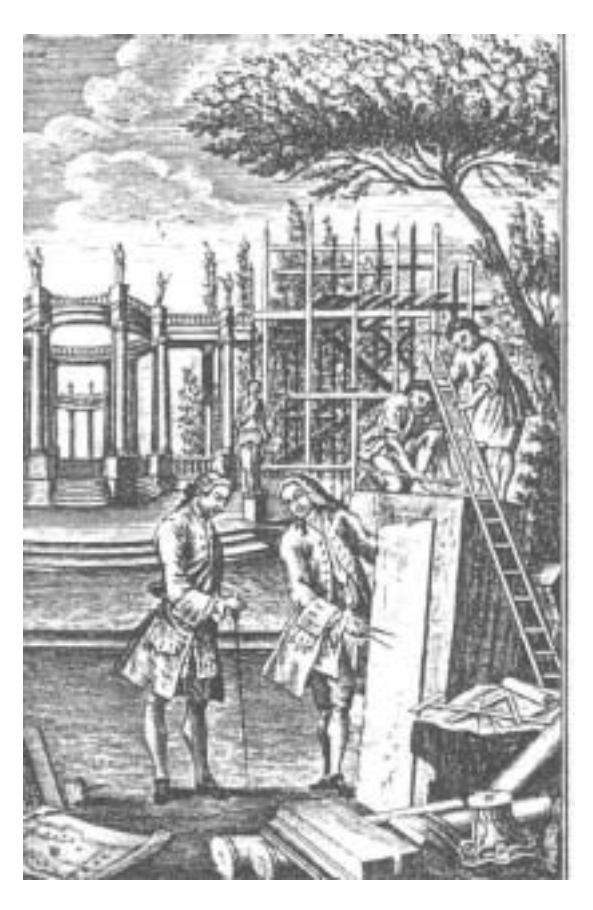

Dieses Bild aus dem 18. Jahrhundert zeigt, wie Bauherr und Architek miteinander über ein geplantes Bauwerk sprechen

Hast du Lust, noch ein paar solcher "Zeitmarken" zusammenzutragen? Auf der Doppelseite im Anhang dieses Heftes ist das deine Aufgabe!

Viele der Zeichengeräte, denen wir in den nun folgenden Seiten nachspüren wollen, entstanden in dieser Zeit. Aber was passierte noch?

Unser Zeitstrahl soll dir helfen, einige interessante Geschehnisse aus dieser Epoche zusammenzutragen.

Wir haben schon eine ganze Menge für dich vorbereitet – und jetzt bist du an der Reihe:

Du siehst auf der Doppelseite im Anhang weiße Felder. Dort sollen die jeweils richtigen, jetzt noch fehlenden Bilder oder Texte eingeklebt werden. Du findest sie auf den weiteren Seiten oben rechts in der Ecke – vorbereitet zum Ausschneiden und Aufkleben.

Nur: Welches Bild, welcher Text gehört an welche Stelle unseres Zeitstrahls? Du findest es bestimmt heraus!

### **Konstruieren mit dem Seil**

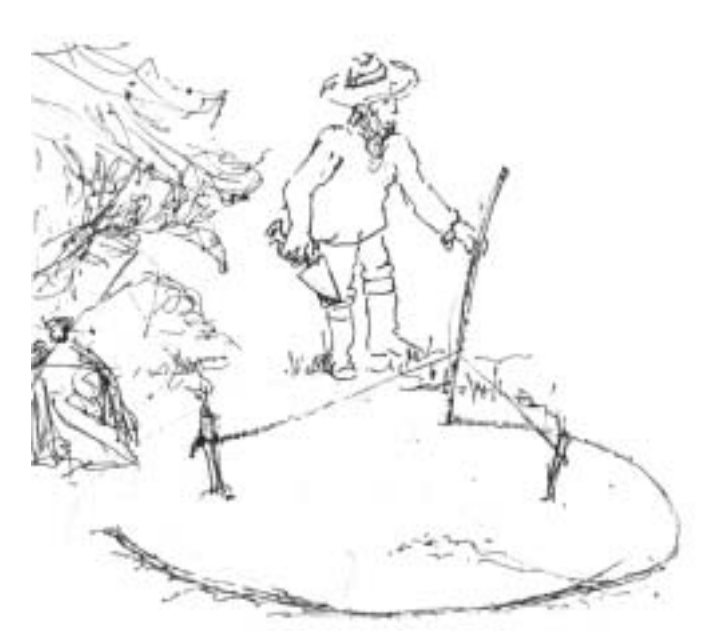

Das Bild zeigt eine der bekanntesten Konstruktionen, die ohne die uns geläufigen Zeichenhilfsmittel auskommt: die Gärtnerkonstruktion.

Nur mit Hilfe eines langen Seils und zweier oder dreier Stöcke lässt sich ein Kreis oder (wie auf dem Bild) ein Oval (in der Mathematik nennt man das eine Ellipse) auf der Erde einritzen.

Möchtest du es selbst einmal ausprobieren? Es geht natürlich auch ohne Garten: Ein Bogen Papier, auf einer Pinnwand befestigt, vor dir auf dem Tisch – als Gartenfläche benutzt – tut es auch.

Du brauchst nun nur noch etwas Faden, einen Bleistift, der die Funktion des geführten Stockes übernimmt, und für das Aufzeichnen der Kontur sorgt, und Reißzwecken oder Stecknadeln, zum Befestigen eines Fadenendes bzw. beider Fadenenden auf der Pinnwand – im Mittelpunkt unseres zukünftigen Kreisbeetes bzw., wie auf unserem Bild, in den sog. Brennpunkten des geplanten ovalen Beetes.

Jetzt kann das Planen deines Gartens beginnen.

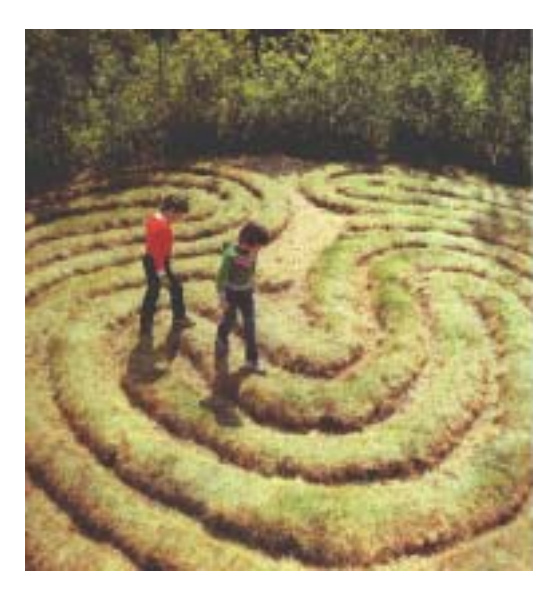

Vielleicht möchtest du eine Anregung dafür von einem Gartenfachmann?

Das ist ein Bild eines Rasen-Irrgartens: Du kannst ihn in dem kleinen Ort Graitschen in der Nähe von Jena finden. In den Rasen sind Furchen gezogen und mit Kies aufgefüllt. Beim Entwerfen dieser Kieswege hat die Gärtnerkonstruktion sicher gute Dienste leisten können.

Versuche, auf deinem Zeichenblatt – nur mit den Hilfsmitteln Faden, Bleistift und Reißzwecken einen Garten oder ein Labyrinth zu entwerfen.

Eigentlich wäre es schön, wenn man nicht nur Kreis- und Ellipsenbögen und gerade Linien (mit einem straff gespannten Fadenstück als Ersatzlineal) zeichnen, sondern auch problemlos Strecken unterteilen könnte. Einen Vorschlag dafür findest du auf der folgenden Seite.

## **Streckenteilung mit dem Faden? Kein Problem!**

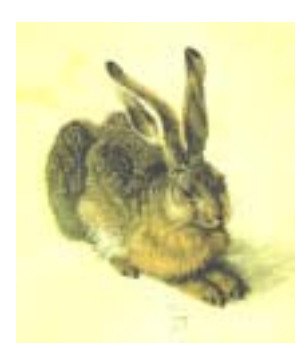

#### Aufgabe 1:

Vor dir siehst du auf einer Pinwand eine Strecke  $\overline{AB}$ . Halbiere diese Strecke!

Als Hilfsmittel stehen dir zu Verfügung:

- eine Rolle Garn,
- eine Schachtel Stecknadeln,
- eine Schere.

Was hältst du von folgendem Vorschlag? Führe ihn aus!

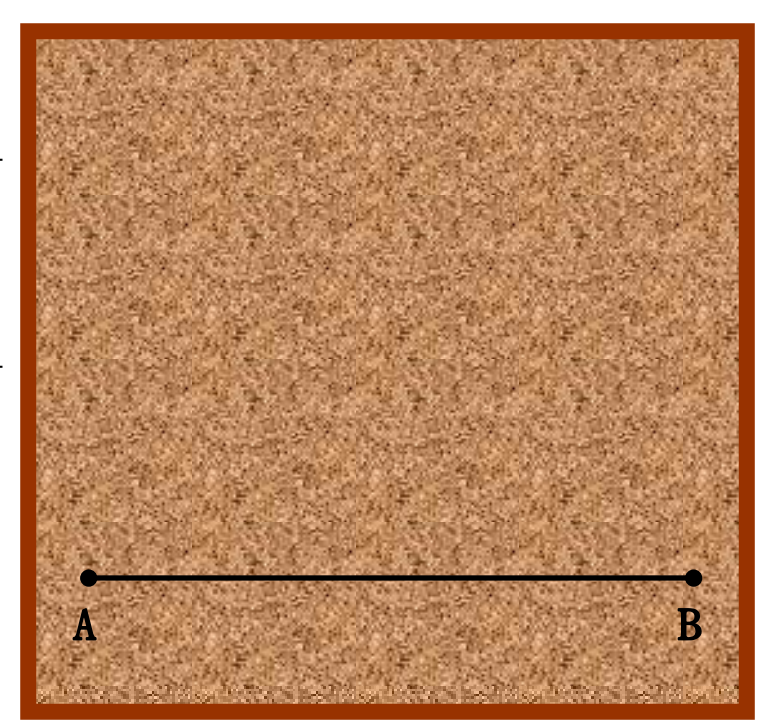

1) Teile auf dem Faden – durch Knoten – 4 gleich lange, nicht zu kurze Stücke ab:

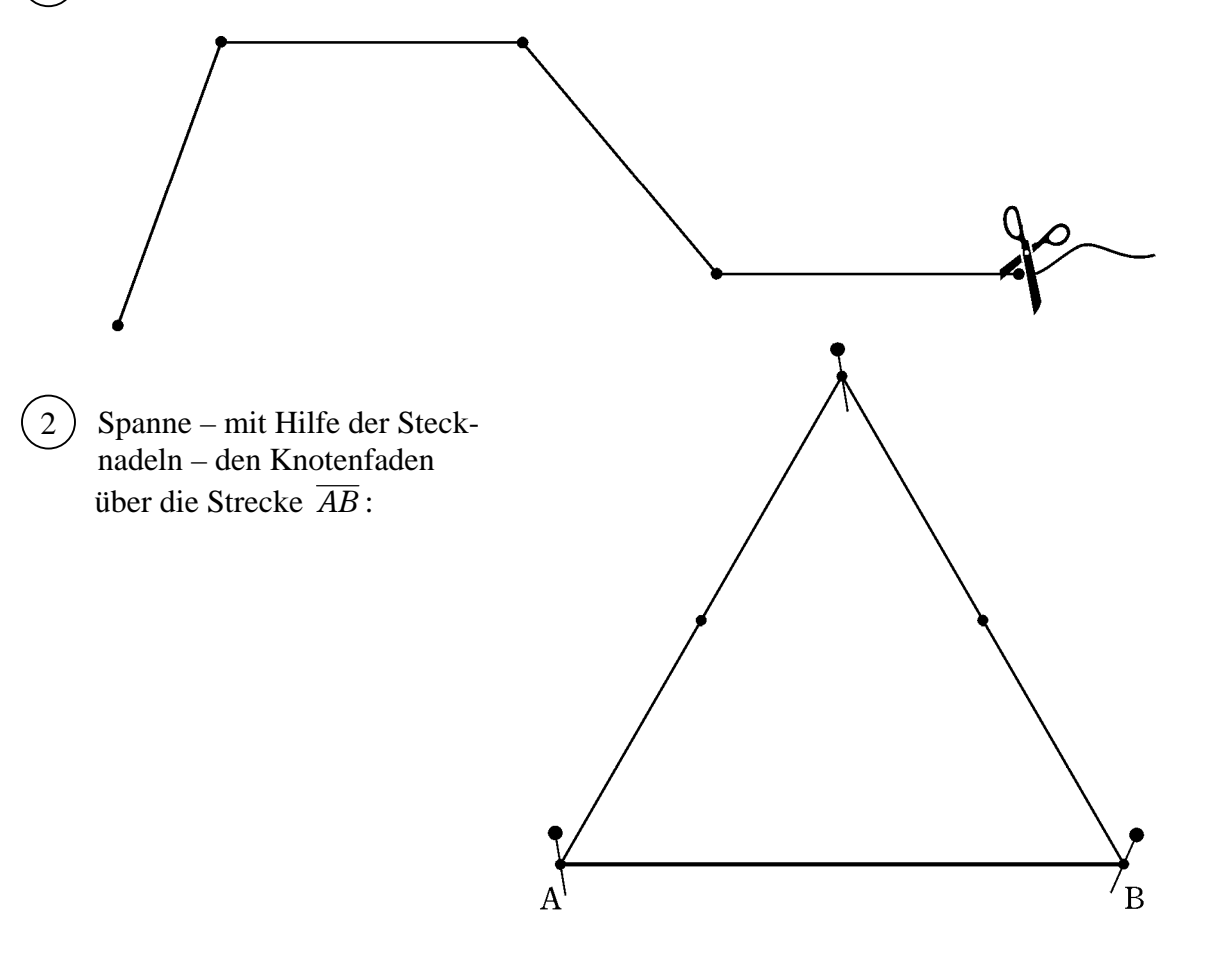

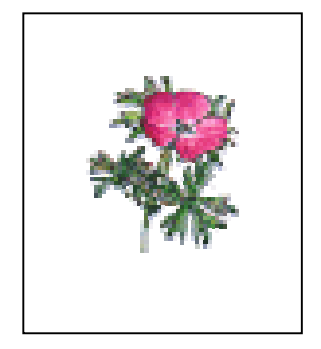

Stecke auch in die beiden noch freien Knoten Nadeln, entferne dann die oberste Nadel und ziehe den nun freien Knoten so weit nach unten wie möglich.  $\binom{3}{}$ 

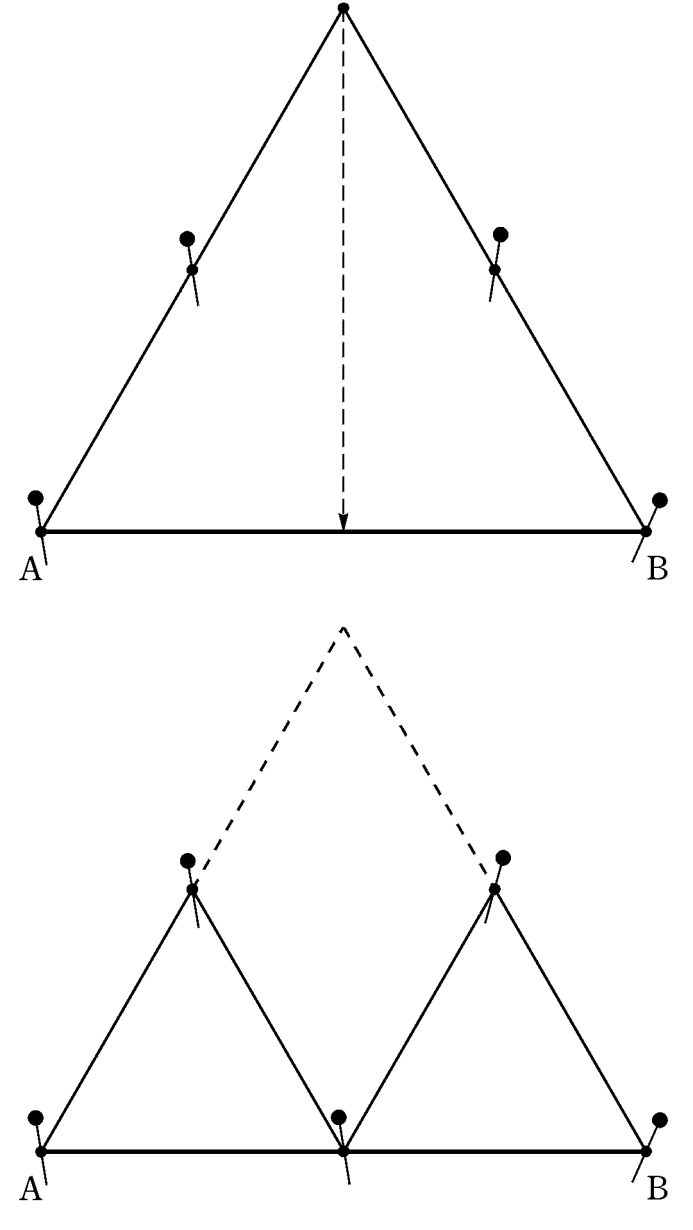

Kannst du erklären, warum der nun unterste Knoten auf der Strecke  $\overline{AB}$  liegt?  $(4)$ 

5) Welche Aufteilung der Strecke  $\overline{AB}$  ist entstanden?

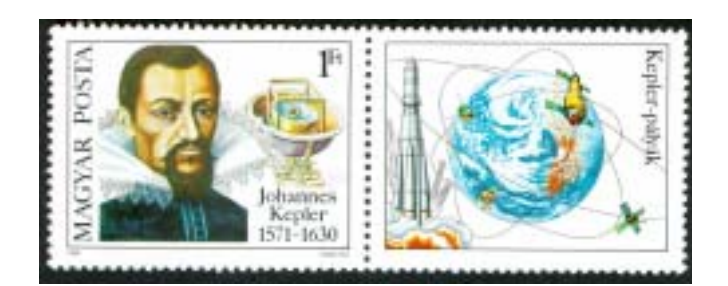

#### Aufgabe 2:

Die Strecke vor dir auf der Pinwand soll gedrittelt werden – wieder nur mit Hilfe von Garn, Stecknadeln und Schere. Hast du eine Idee?

Probiere es aus und begründe!

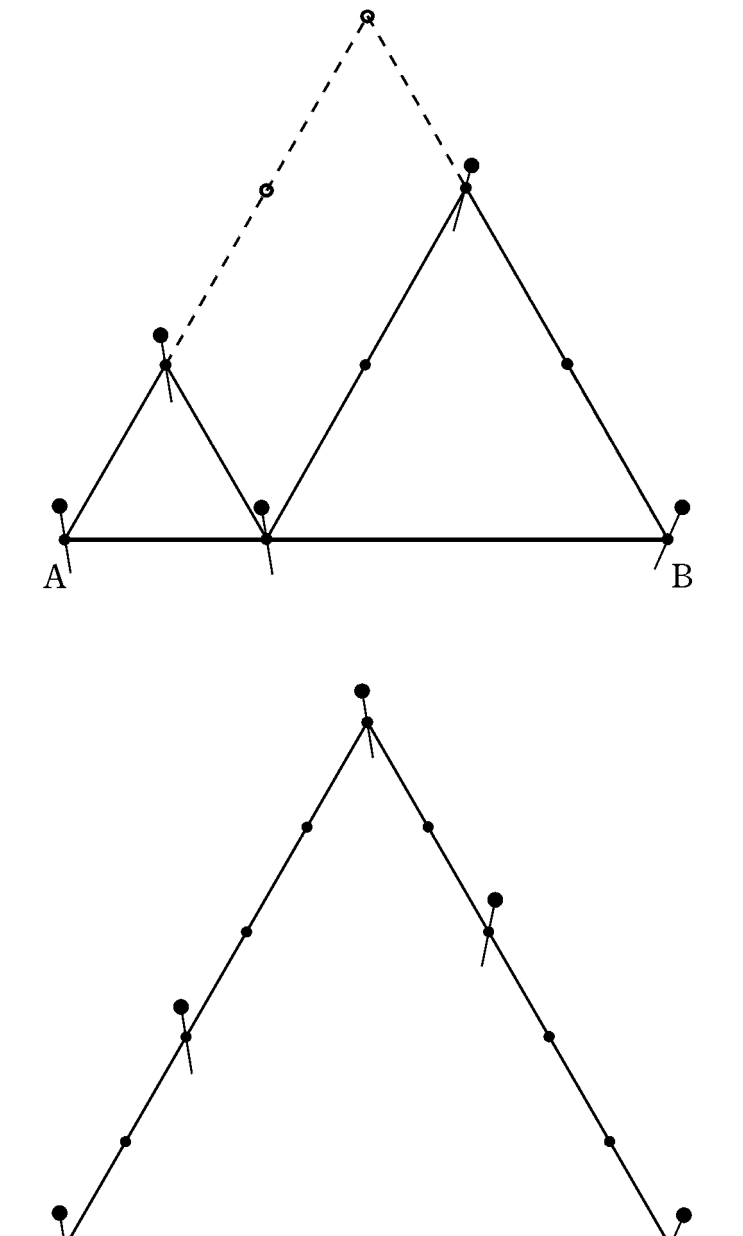

#### Aufgabe 3:

Wie könnte eine Strecke mit "Nadeln und Faden" im Verhältnis 2:3 geteilt werden?

#### Aufgabe 4:

Leite einen Vorschlag ab, wie mit unseren "Hilfswerkzeugen" eine gegebene Strecke im Verhältnis  $k : m$  geteilt werden kann, wobei  $k$  und  $m$  beliebige natürliche Zahlen sind.

 $\overline{A}$ 

 $\sqrt{B}$ 

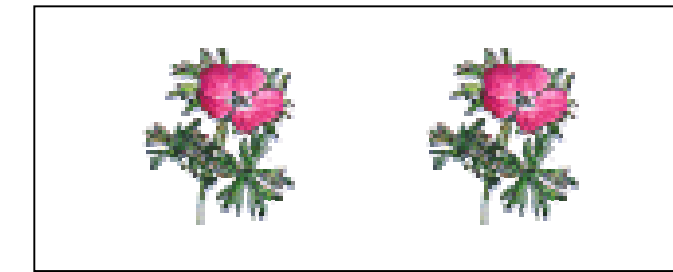

## **Geheimnisse eines alten Zirkelkasten**

Hast du dir schon einmal einen alten Zirkelkasten ganz genau angeschaut? Deine Eltern oder deine Großeltern haben vielleicht solch einen Kasten aus ihrer eigenen Schulzeit.

Auf diesem Bild hier siehst du einen Zirkelkasten, wie er um 1900 in Gebrauch war – beim Festhalten von Daten aus der Feldvermessung, bei technischen Zeichnungen, bei komplizierten geometrischen Konstruktionen …

Wenn du das Bild ganz genau anschaust, entdeckst du sicher etliche "alte Bekannte" unter den Geräten, wie sie sich auch in deinem eigenen Zirkelkasten noch finden:

.ganz normale" Zirkel, Stechzirkel – darunter auch einen, der mit einer Schraube auf eine bestimmte Stellung festgestellt werden konnte, mehrere Tuschfedern, einstellbar auf unterschiedliche Strichstärken …

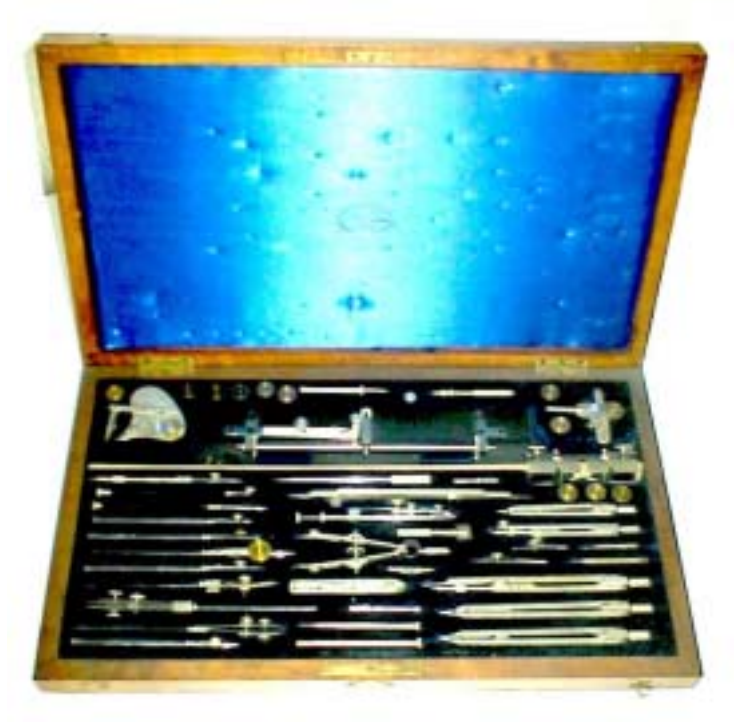

Wir wollen ein besonders merkwürdiges Gerät aus diesem alten Kasten genauer untersuchen – ein Instrument, das auf den ersten Blick eher unscheinbar ausschaut:

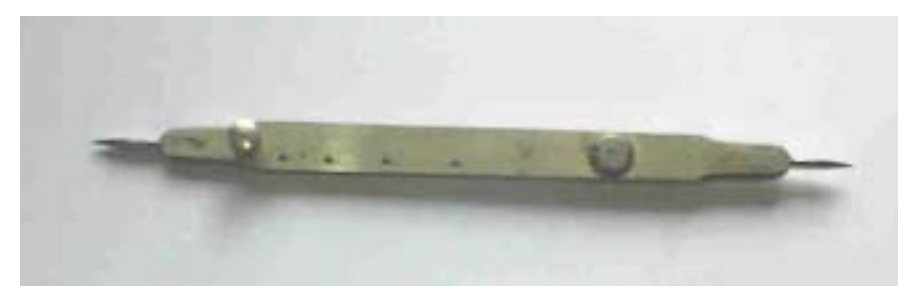

Drückt und schiebt man vorsichtig ein bisschen daran, entpuppt sich das Gerät:

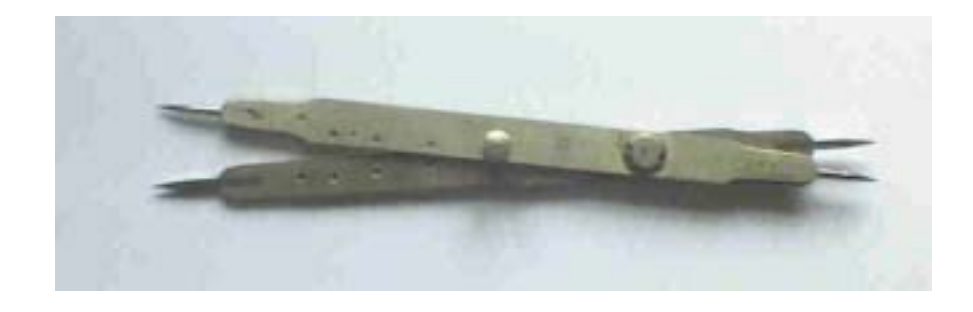

Du denkst sicher: *Das sind doch eigentlich nur zwei "aneinander geklebte" Stechzirkel!* 

Richtig – es handelt sich um einen doppelten Stechzirkel: Du siehst in der Abbildung ein altes Exemplar eines sogenannten Reduktionszirkels.

Man weiß heute nicht mehr, wann die ersten Reduktionszirkel in Gebrauch gekommen sind, oder wer sie erfunden hat. Im 16. Jahrhundert jedenfalls hat man sie schon benutzt. Die beiden Reduktionszirkel auf diesem Bild stammen aus der Zeit um 1550.

Ihre charakteristischen Bau-Merkmale sind die folgenden:

Zwei übereinander gelegte Stäbe, an beiden Seiten in Spitzen auslaufend, durch eine bewegliche Verbindung miteinander verbunden.

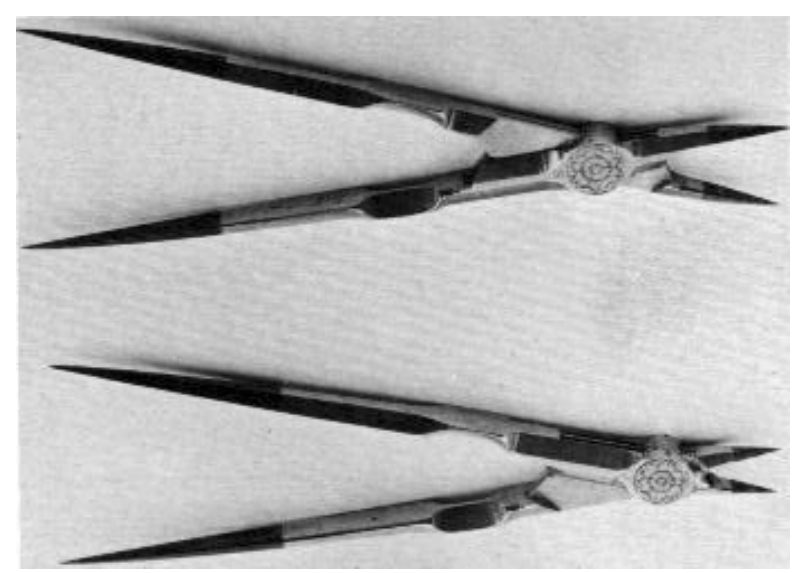

Mit ihrer Hilfe war es möglich, Strecken in einem vorgegebenen Verhältnis ineinander umzuwandeln. Dahinter steckt ja nur die Anwendung des 1. Strahlensatzes:

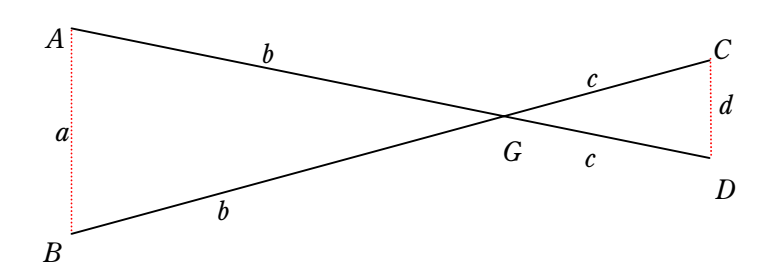

*Nach dem Strahlensatz gilt:* 

 $b : c = a : \ldots$ 

*Sind die Längen b und c vorgegeben, so lässt sich für jede eingestellte Strecke über die Länge d der Strecke sagen:* 

 $d=$ .....

*Vervollständige diese Verhältnisgleichung und den Satz!* 

Kannst du bei den beiden abgebildeten alten Reduktionszirkeln ablesen, in welchem Verhältnis mit ihrer Hilfe Streckenlängen verändert werden konnten? Fülle die folgenden zwei Lückentexte auf! (Dein Lineal wird dir dabei sicher gute Dienste leisten.)

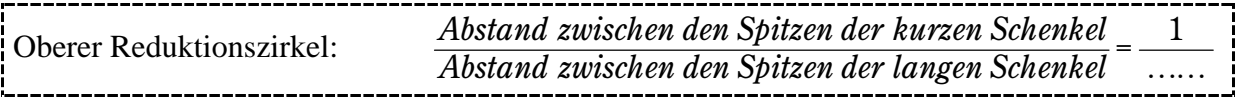

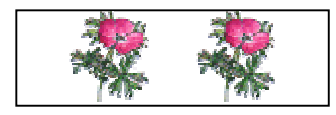

Unterer Reduktionszirkel: -

Abstand zwischen den Spitzen der kurzen Schenkel Abstand zwischen den Spitzen der kurzen Schenkel =  $\frac{1}{\Delta}$  =  $\frac{1}{\Delta}$ 

Nahm man also z.B. eine Strecke der Länge 5 cm zwischen die Spitzen der längeren Schenkel des oberen Reduktionszirkels, so konnte man zwischen den Spitzen seiner kürzeren Schenkel die *reduzierte* Länge .... cm finden.

Und in der umgekehrten Richtung: Eine Strecke der Länge 1cm zwischen den Spitzen der kürzeren Schenkel des unteren Reduktionszirkels liefert .... cm zwischen den Spitzen seiner längeren Schenkel.

Eigentlich ist es ganz schön unpraktisch, wenn man für jedes Änderungsverhältnis einen eigens dafür hergestellten Reduktionszirkel benötigt, nicht?

Zumal das Herstellen eines Zirkels damals wirklich eine Kunst und mit viel Arbeit verbunden war.

Es gab eine ganze Handwerkszunft, die sich nur mit dem Herstellen verschieden großer Zirkel beschäftigte, wie der Holzschnitt zum Beruf des "Zirkelschmiedes" aus dem Ständebuch des Jost Ammann von 1568 zeigt.

So war es naheliegend, nach einer Möglichkeit zu suchen, Reduktionszirkel herzustellen, die **verschiedene** Reduktionsverhältnisse mit **einem** Gerät erlaubten.

Eine einfache Lösung dafür war es, ein verschiebbares Gelenk in den Zirkel einzubauen.

## Der Circfelschmidt.

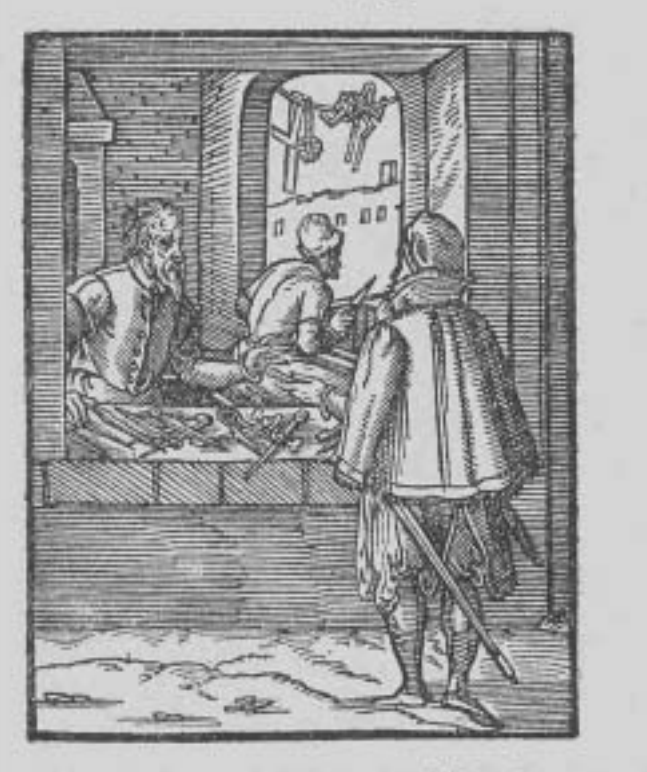

Jeh mach mancherlen Werdseug are, Subtile Zirchel und Daßart/

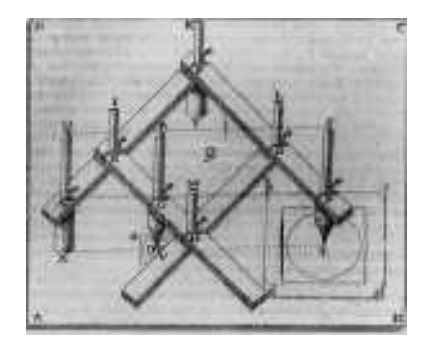

Um 1600 sah das dann etwa so aus:

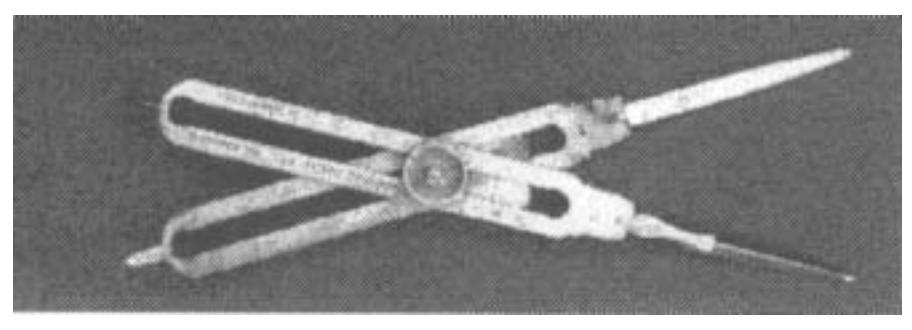

*Verstellbarer Reduktionszirkel aus England aus dem 17. Jahrhundert* 

Mit einer Schraube konnte die gewünschte Teilung der beiden Zirkelschenkel beliebig eingestellt werden. Nur: Es hat bestimmt besonderes Fingerspitzengefühl oder besondere Übung gekostet, um das annähernd genau einzustellen.

Ein anderer Vorschlag ist es, nur ein paar verschiedene Teilungsverhältnisse zuzulassen: Das Verbindungsgelenk wird durch einen Schraube realisiert, die durch vorgebohrte Löcher in den beiden Zirkelstäben gesteckt werden kann, um so die Verbindung herzustellen.

Ein Reduktionszirkel, nach diesem Prinzip zum Verstellen eingerichtet, könnte dann so aussehen:

Kannst du erkennen, wie viele verschiedene Einstellungen hier möglich sind?

> *Der Reduktionszirkel hat auf jedem der beiden Stäbe … Einsteckmöglichkeiten für die Verbindungsschraube. Es sind also … verschiedene Einstellungen, d. h. … verschiedene Reduktionszirkel, möglich.*

**Achtung:** Einer der so entstehenden Reduktionszirkel ist eigentlich "uninteressant". Welcher ist es?

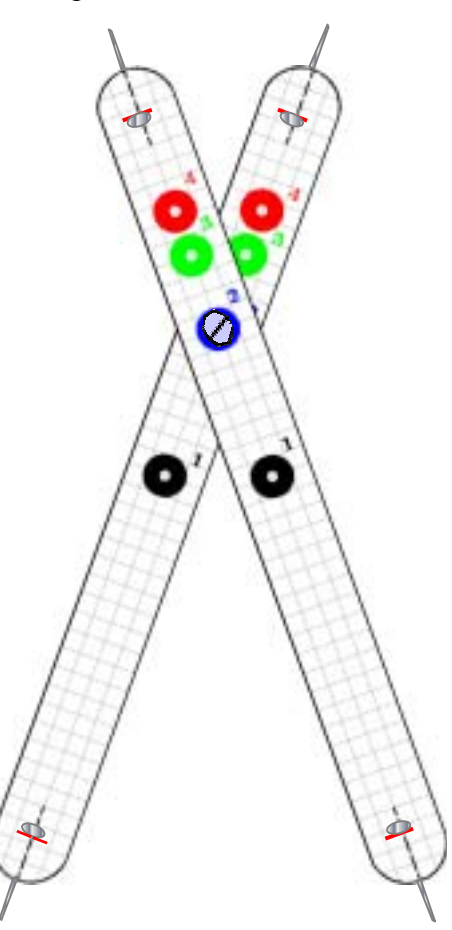

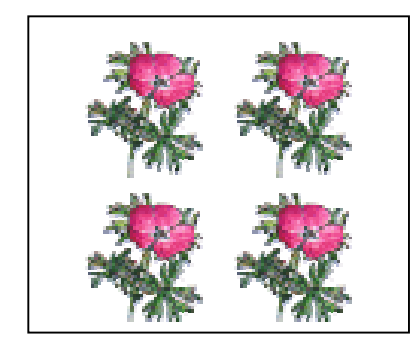

Welche Nutzungsmöglichkeiten gibt es nun aber für Reduktionszirkel?

Hast du Vorschläge?

*Hier ist Platz, um sie zu notieren.* 

(*Tipp: Wann nutzt du den Stechzirkel? Worin könnte die zusätzliche Möglichkeit liegen, die der Reduktionszirkel liefert?*)

Am Beispiel eines besonderen "Vergrößerungsauftrages" wollen wir nachprüfen, ob die folgende Vermutung zutrifft:

 Mit Hilfe eines Reduktionszirkels lassen sich geometrische Figuren, die mit Hilfe von Zirkel und Lineal konstruierbar sind, leicht vergrößern oder verkleinern – ohne dabei die Konstruktion Schritt für Schritt noch einmal durchführen zu müssen.

So ein Vergrößerungsauftrag könnte etwa lauten:

#### *Vergrößere einen gegeben sechszackigen Stern!*

Ja, wenn du einen Reduktionszirkel hättest, dann …

Kein Problem – wir bauen einen Reduktionszirkel!

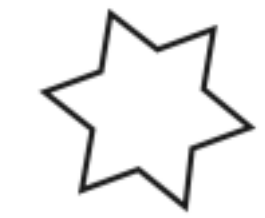

## **Bastelbogen für einen Reduktionszirkel**

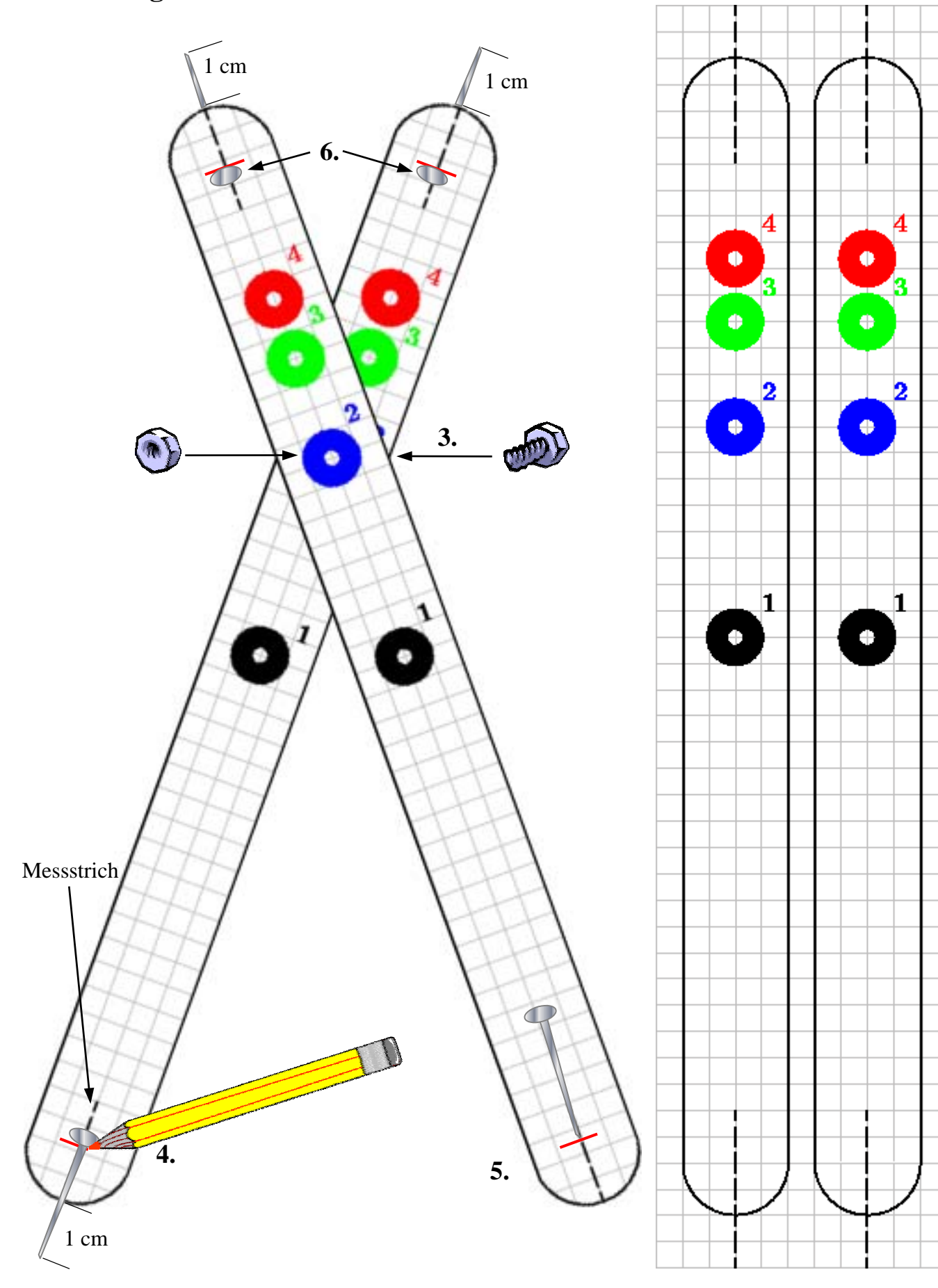

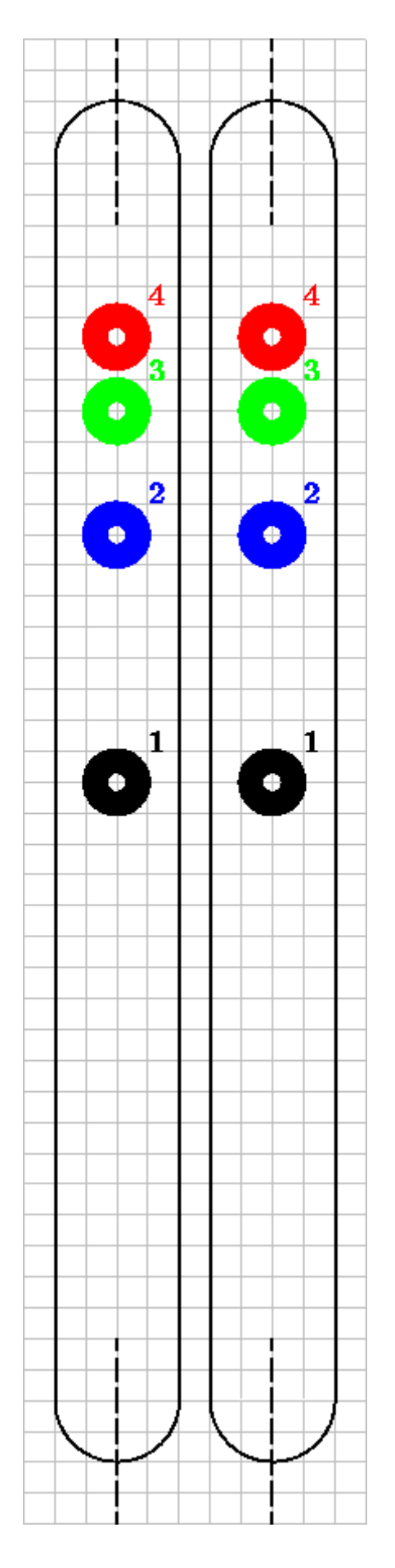

## **Bastelanleitung:**

Du brauchst eine Schere, eine Lochzange oder einen dicken Handbohrer, vier gleichlange Stecknadeln, eine (metrische) Schraube mit Mutter, Pappe und Klebstoff.

- **1.** Schneide die Teile entlang der Umrisslinie aus. Klebe sie auf Pappe und schneide diese passend.
- **2.** Erzeuge je ein Loch durch die farbigen Kreise, sodass deine Schraube hindurchpasst.
- **3.** Stecke die Schraube durch zwei gleichfarbige Löcher und drehe die Mutter leicht an.
- **4.** Lege die Stecknadeln so auf die Messstriche, dass die Spitze jeweils 1 cm über die Pappteile hinausragt. Markiere die Stelle der Köpfchen auf der Pappe.
- **5.** Stecke die Stecknadeln an den markierten Stellen entlang des Messstrichs durch die Pappe, …
- **6.** … bis das Köpfchen im Markierungspunkt einrastet.

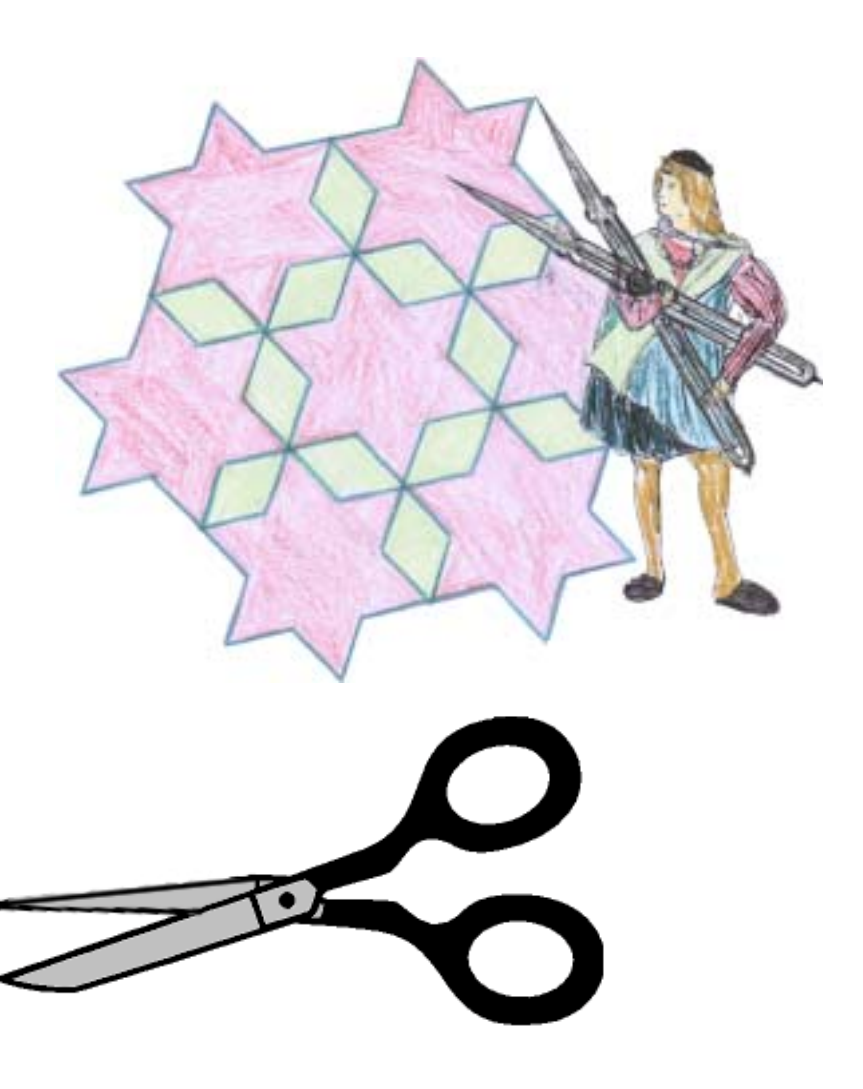

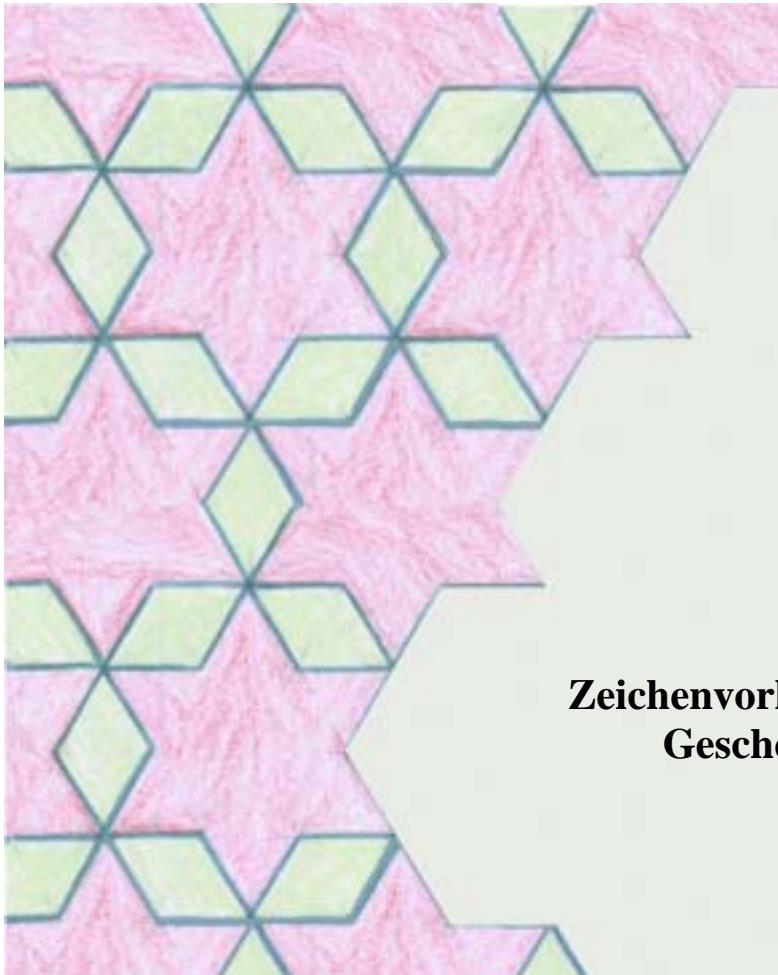

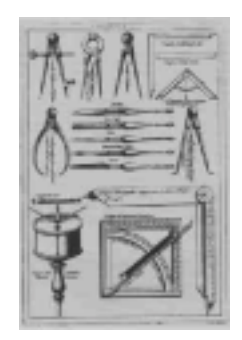

Du brauchst einen Bogen weißes (oder vielleicht auch farbiges?) Papier, Lineal, Geodreieck und Bleistift, deinen Farbkasten mit Pinsel und Wassernapf sowie unseren Reduktionszirkel.

## **Zeichenvorlage: Geschenkpapier einmal anders**

Unser Geschenkpapier sollen Sterne schmücken – gerade so ein Muster, wie du es hier siehst:

Hübsch, nicht? Nur ist die "Vorlage" ein bisschen klein geraten.

Mit dem Reduktionszirkel ist das Vergrößern aber kein Problem.

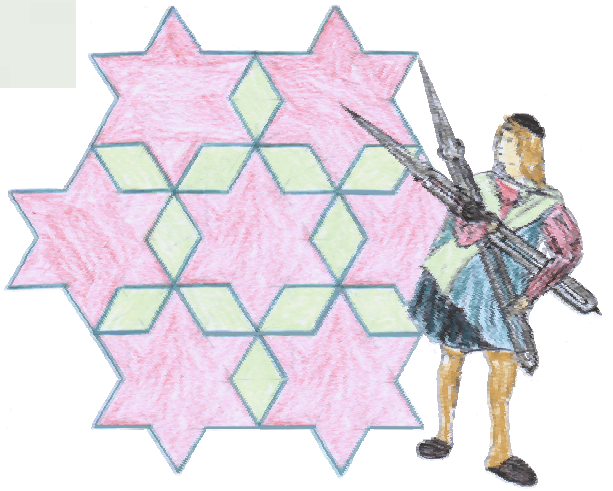

Stelle an deinem Reduktionszirkel den Vergrößerungsfaktor ein, den du benutzen willst.

Vielleicht probierst du es zunächst mit der vierfachen Vergrößerung? Das heißt dann, dass die Schraube durch die beiden mit der Nummer 4 gekennzeichneten Löcher der Zirkelschenkel gesteckt werden muss.

 *Mit der Position der Schraube am Reduktionszirkel stellst du das Streckenverhältnis der beiden Enden am Reduktionszirkel ein:* 

![](_page_20_Picture_126.jpeg)

 *Nach jedem Abnehmen der Streckenlänge am Original musst du die Mutter richtig festdrehen. Nun kann sich der Reduktionszirkel beim Übertragen der neuen Streckenlänge nicht mehr verändern.* 

![](_page_21_Picture_0.jpeg)

Nun kommt das "Ausstechen" der Eckpunkte des ersten großen Sterns an die Reihe: Mit dem Reduktionszirkel werden an den Stellen Löcher in das Zeichenblatt gedrückt, an denen dann die "Ecken" des Sternes liegen sollen.

In der kleinen Vorlage ist durch den Mittelpunkt eines der Sterne ein Koordinatenkreuz gezeichnet.

Zeichne ein Koordinatenkreuz auf deinem Zeichenblatt und das Vergrößern kann beginnen: Vier der Sternecken in der Vorlage liegen auf dem Koordinatenkreuz. Du kannst sie deshalb mit dem Reduktionszirkel in das Koordinatenkreuz auf deinem Zeichenblatt problemlos übertragen: die obere und die untere Spitze sowie den rechten und den linken "Taillenpunkt".

Vorlage:

 Auf deinem Zeichenblatt sieht es nun etwa so aus:

![](_page_21_Picture_6.jpeg)

Überlege, wie du jetzt auch die übrigen Eckpunkte dieses ersten großen Sterns auf deinem Zeichenblatt gewinnen kannst – nur mit Hilfe von Lineal, Bleistift und Reduktionszirkel!

 *Richtig: ein erster Schritt dafür könnte es sein, die obere und die untere Sternspitze jeweils mit jedem der beiden "Taillenpunkte" zu verbinden und dabei die Linien jeweils ein Stück länger zu zeichnen, d.h. über die Taillenpunkte hinaus. Nun kann der Reduktionszirkel wieder weiterhelfen, um die noch fehlenden Eckpunkte zu übertragen.* 

Der erste Stern ist fertig? Nun fällt dir das Fortsetzen des Musters sicher nicht mehr schwer.

Zum Schluss kommt dann nur noch das bunte Ausmalen des Musters an die Reihe – so, wie es dir am besten gefällt. Viel Spaß!

#### **Tipp für Eilige:**

Es geht auch so: Konstruiere zunächst mit Hilfe des Reduktionszirkels **einen** großen "Musterstern" auf einem Stück Pappe, schneide ihn aus und benutze ihn als Schablone für das Musterzeichnen auf deinem Zeichenblatt.

![](_page_22_Picture_1.jpeg)

## **Ein erfindungsreicher Mönch und sein Pantograph**

*Es war einmal …***:** Es war die Zeit kurz nach 1600, als der Jesuitenpater Christoph Scheiner seine Freund, den Maler Gregorius aus der süddeutschen Stadt

Dillingen, besuchte. Auf den Zeichnungen des Malers konnte Scheiner getreue, aber verkleinerte Abbilder von verschiedenen Zeichenvorlagen bewundern. Der Maler meinte: "*Das maßstabsgerechte Verkleinern ist gar nicht so schwer."* "*Ja, wenn man ein geeignetes Gerät zum Kopieren besäße!*", mag Christoph Scheiner wohl gedacht haben. Und schon begann der Pater Scheiner zu grübeln: "*So ein Gerät müßte* …" Ein paar Jahre später war es dann so weit. Er hatte sein Zeichengerät entwickelt: ein Instrument, mit dem man ganz einfach beliebige Figuren abzeichnen oder vergrößern oder verkleinern kann.

![](_page_22_Figure_5.jpeg)

![](_page_22_Figure_6.jpeg)

![](_page_22_Picture_7.jpeg)

*Der Jesuitenpater Christoph Scheiner lebte im 17. Jahrhundert in Ingolstadt. Er beschäftigte sich mit Astronomie, Mathematik und Optik. Berühmt ist er heute vor allem noch durch seine Entdeckung und Beobachtung der Sonnenflecken. Aber auch auf dem Gebiet der Mathematik war er sehr erfolgreich. Sein Pantograph findet noch heute Anwendung beim Kopieren von Zeichnungen.* 

"Pantograph" ist ein Wort, das aus dem Griechischen stammt. Übersetzen kann man es mit der Bezeichnung "Alleszeichner". Das charakterisiert das Gerät auch wirklich ganz gut: Jede beliebige Zeichnung lässt sich mit Hilfe eines Pantographen nachzeichnen.

Ein Pantograph ist also eine Gerät, das aus vier Holzstäbchen zusammen gesteckt wird. Es entstehen damit vier bewegliche Gelenke – in den vier Ecken eines Parallelogramms EHGF.

Das Stäbchen  $Q$  wird festgehalten und der Stift  $R$  über die Originalzeichnung bewegt. Dann bewegt sich gleichzeitig der Bleistift  $S$  und zeichnet ein Bild – die Kopie des Originalbildes.

Auf diesem Bild eines Zeichentisches mit einem Pantographen sieht man es noch deutlicher:

![](_page_23_Picture_0.jpeg)

![](_page_23_Picture_1.jpeg)

Das kleine Originalbild liegt in der Mitte und wird in allen seinen Linien mit einem Stift nachgefahren.

Gleichzeitig bewegt sich der Zeichenstift rechts mit und Stück für Stück entsteht eines neues Bild – hier: ein vergrößertes Abbild des Originals.

Das sieht eigentlich ganz einfach aus, nicht?

Und es versteckt sich auch wieder ein alter Bekannter, der 2. Strahlensatz, dahinter:

![](_page_23_Figure_6.jpeg)

Nach dem Strahlensatz gilt:  $= b : (a + b)$ 

Wenn die Längen  $\alpha$  und  $(a+b)$  fest an dem Pantographen eingestellt sind und der Punkt Q fest verankert ist, bleibt bei jeder Bewegung des Geräts das Verhältnis  $\overline{QR}$ :  $\overline{QS}$  gleich.  $Also:$ 

> Bewegt sich der Punkt  $R$ , so bewegt sich auch der Punkt  $S$ : Es gilt  $\overline{QS}$  = ...... mal  $\overline{QR}$

Werden speziell *a* und *b* gleich groß gewählt, so ist  $\overline{QS}$  = ...... mal  $\overline{QR}$  und unser Pantograph verdoppelt mithin das Original beim Nachzeichnen.

*Kannst du den Lückentext im vorangegangenen Satz vervollständigen?* 

*Und wie müßte das Verhältnis von*  $a$  *und*  $(a+b)$  *gewählt werden, damit der Pantograph verdreifacht?* 

Und jetzt wird es Zeit, das du einen Pantographen praktisch ausprobierst – mit unserem kleinen Elerfanten als Kopiervorlage. Viel Erfolg!

## **Bastelbogen für einen Pantographen**

- -Du brauchst eine Schere, entweder einen Handbohrer oder eine Lochzange, vier Klammern, eine Schraube (max. 2 cm lang), einen Nagel (nicht kürzer als die Schraube), einen spitzen Bleistift, Pappe, Klebstoff und eine Pinnwand.
- -Lege die Pinnwand auf einen Zeichentisch und befestige darauf eine Pappe als Unterlage für dein Zeichenblatt.
- -Fertige drei Unterlegstückchen aus zusammengeklebter Pappe an – fast so hoch wie die Schraubenlänge.

![](_page_24_Picture_4.jpeg)

Damit soll ein gleichmäßiger Abstand zwischen Pantograph und Kopiervorlage erreicht werden.

-Fertige aus einfacher Pappe eine Unterlegscheibe an (Du brauchst sie in der Bastelanleitung Punkt **6.**).

![](_page_24_Figure_7.jpeg)

![](_page_25_Figure_0.jpeg)

![](_page_26_Figure_0.jpeg)

Nun kann das Kopieren beginnen. Dieser Pantograph erzeugt ein doppelt so großes Bild. Lege die Vorlage unter den Fahrstift, das Zeichenblatt unter den Zeichenstift. Führe mit der Hand den Zeichenstift und beobachte dabei immer den Fahrstift, der genau auf den Linien der Vorlage entlang gleiten muss.

Nur Übung macht den Meister. Viel Freude am Gelingen!

### **Kopiervorlagen für einen Pantographen**

Der Nagel dient als *Befestigungsstift*.

.............................

Die Schraube als *Fahrstift*.

Der Bleistift als *Zeichenstift.*

Nagel und Schraube werden stets durch Löcher gleicher Nummer gesteckt.

Wenn du die Löcher 2, 3 oder 4 für Nagel und Schraube wählst, dann musst du die Teile **C** und **D** mit einer Klammer durch die beiden Löcher 1 verbinden.

Das gewählte Loch legt das Größenverhältnis zwischen Vorlage und Kopie fest:

![](_page_27_Picture_105.jpeg)

![](_page_27_Picture_8.jpeg)

![](_page_27_Picture_9.jpeg)

## **Von gotischen Fenstern, Steinmetzen und einer pfiffigen Idee**

Die Architektur der Gotik hat sehr viel mit Geometrie zu tun. Das wird auf den ersten Blick klar, schaut man Bauten dieser Zeit nur genauer an. Das nebenstehende Bild eines Schnittes durch den Mailänder Dom aus einem Buch von 1548 über Architektur macht das ganz deutlich. Hier sind es vor allem Dreiecke, die die Baukonstruktion bestimmen. Kannst du herausfinden, welche Bedeutung das in der linken oberen Ecke des Bildes befindliche Zeichengerät für die Konstruktion gehabt haben könnte?

Hier ist Platz für deine Vorschläge:

*Es handelt sich um einen .........................................* 

*Er könnte benutzt worden sein, um ......................... .................................................................................. ..................................................................................*

![](_page_28_Picture_5.jpeg)

Es wird noch ein bisschen "mathematischer", forscht man weiter:

Die Steinmetze, die die Kathedralen errichteten, waren in sogenannten Bauhütten organisiert. Die Lehrlinge, die in diesen Bauhütten ausgebildet wurden, erhielten insbesondere eine sorgfältige Anleitung in Geometrie und geometrischem Zeichnen.

Jeder Steinmetz hatte ein besonderes Zeichen, sein charakteristisches Kennzeichen, mit dem er die von ihm bearbeiteten Steine kennzeichnete.

Hier siehst du ein Beispiel für ein Steinmetzzeichen:

![](_page_28_Picture_10.jpeg)

Steinmetzzeichen von A. Pilgram

Nur mit Hilfe von Kreisen und Geraden wurden solche Kennzeichen konstruiert. Sollten sie in einen Stein gehauen werden, ging es darum, diese Konstruktion auf den Stein zu übertragen.

![](_page_28_Picture_13.jpeg)

Steinmetzzeichen wurden aus einfachen Grundkonstruktionen Schritt für Schritt gewonnen – ähnlich, wie wir es etwa von Mandalas gewohnt sind. Kannst du erkennen, wie das Steinmetzzeichen aussah, das hier entstehen sollte? (Tipp: Schau dir die Mitte der Konstruktion ganz genau an. Nachzeichnen des Zeichens mit einem bunten Stift ist erlaubt.)

Doch nun wieder zu den gotischen Bauwerken selbst. Hast du schon einmal Ornamentrosetten von gotischen Kirchenfenstern oder -portalen genau angeschaut?

Im Kloster von Fribourg in der Schweiz (gebaut im 13. Jahrhundert) findet sich solch eine Rosette:

![](_page_29_Picture_2.jpeg)

Stündest du als Baumeister jener Zeit, in der das Kloster von Fribourg gebaut wurde, vor der Aufgabe, die Vorlage dieser Rosette für die ausführenden Steinmetze maßstabsgerecht zu zeichnen – wie würdest du vorgehen?

Auch hier wird bei genauerem Hinschauen klar: Zur Konstruktion der Rosette wurden nur Kreise bzw. Kreisbögen und Geraden benutzt:

![](_page_29_Figure_5.jpeg)

Richtig: Die Rosette besteht aus einem Mittelornament und fünf identischen Randornamenten. Sind die Mitte und ein Randornament gezeichnet, geht es nur noch darum, dieses Randornament viermal zu kopieren – und zwar jeweils um einen Winkel von  $72^{\circ}$  "weitergedreht".

Hier ist der Konstruktionsanfang schon vorbereitet.

Interessant ist für uns nun die Erledigung der Kopieraufgabe. Und da sind wir ja eigentlich Spezialisten.

Aber halt: Unsere bisherigen Hilfsmittel zum Kopieren versagen hier ganz offensichtlich:

Mit dem Reduktionszirkel lassen sich zwar Längen abgreifen und in einem bestimmten Maßstab verändert wieder abtragen – nur eine Möglichkeit, dies ohne andere Hilfsmittel genau unter einem Winkel von 72° zu tun, haben wir dabei nicht.

![](_page_29_Figure_11.jpeg)

Und wie sieht es mit dem Pantographen aus? Erkennst du, wo hier das Problem liegt? (Stichwort: Verschiebung) Hier ist Platz für deine Antwort:

![](_page_29_Picture_121.jpeg)

Eine Abhilfe für unsere Kopierproblem unter einem bestimmten Winkel liefert dieses Gerät:

![](_page_30_Picture_1.jpeg)

Es handelt sich dabei um einen sogenannten Schiefpantographen, der von dem Mathematiker Sylvester entwickelt wurde.

![](_page_30_Picture_135.jpeg)

Ob diese Vorrichtung aber wirklich unsere Kopieraufgabe löst?

Ausprobieren ist eine Möglichkeit, um dies zu überprüfen. Auf den folgenden Seiten findest du eine Bastelanleitung für den Schiefpantographen und auch unsere Kopiervorlage. Es ist alles vorbereitet, um die Probe aufs Exempel zu machen.

Aber es ist auch nicht schwer zu verstehen, welche mathematische Idee hinter dem Schiefpantographen steckt:

![](_page_31_Figure_3.jpeg)

Damit wir den mathematischen "Kern" leichter herausfinden können, sind in der nachfolgenden Skizze die 8 Pantographenstäbe durch Strecken zwischen den Rhombusecken  $Q$ , Z (=fixierter Drehpunkt), R und P sowie den Punkten  $F$  (für den Führungsstift) und  $B$  (für den Bleistift) dargestellt.

![](_page_31_Figure_5.jpeg)

Die Einstellung ist so vorgenommen, dass ∠ FQP und ebenso ∠ BRP gerade 72° (= 360°/5) betragen.

Uns interessiert der Drehwinkel unserer Kopie. Das heißt aber gerade, dass wir herausfinden müssen, wie groß ∠ $FZB$  ist.

*Am besten, du notierst einige der Winkelbeziehungen unserer geometrischen Figur:* 

*(Hier ist ein Vorschlag in Form eines Lückentextes, wie du es aufnotieren könntest. Aber vielleicht findest du auch einen ganz anderen Weg, um zu zeigen, dass* ? *= ............... gilt .)* 

- *1. Für das Dreieck FPQ gilt: Es ist gleichschenklig und seine Basiswinkel betragen ................. .*
- *2. Die Summe zweier benachbarter Winkel im Rhombus beträgt stets ................... .*

*Also gilt hier speziell:* 

- °−∠- *+ .................. + +* .................. *= ................... .* 

- *3. Aus 2. ergibt sich unmittelbar: = ................... .*
- 4. Die Basiswinkel im gleichschenkligen Dreieck FQZ betragen ....................
- 5. Für den Vollwinkel bei Z erhält man also:

? *+ ................... + .................... + ................ = 360°* 

*6. Daraus ist nun die Größe des Winkels* - *bestimmbar:* 

 $v_{\rm m}$ 

**Apropos:** Ähnlich, wie in unserem Fall für den Kopierwinkel 72°, kann man für jeden anderen Kopierwinkel vorgehen. Statt den Winkel  $FQP$  auf  $72^{\circ}$  einzustellen, braucht man nur .....

.................................................................................................................................................. .

James Joseph Sylvester lebte von 1814 bis 1897. Er war ein sehr vielseitiger Mathematiker, der an verschiedenen bedeutenden Universitäten in England und in Amerika arbeitete. Seine Resultate zur Auflösung von Gleichungen, aber auch zur Kombinatorik oder zur Theorie von Matrizen und Determinanten haben die Mathematik vorangetrieben.

Ausgefallene und besondere Ideen waren für seinen Arbeitsstil charakteristisch. Sein Schiefpantograph zeigt das ganz deutlich: Er brauchte nur elementargeometrische, geeignet aneinandergereihte Überlegungen, um dieses leistungsfähige Zeichengerät zu entwickeln. Ganz schön pfiffig, oder?

![](_page_32_Picture_18.jpeg)

## **Kopiervorlage 1 für einen Schiefpantographen**

![](_page_33_Picture_1.jpeg)

## **Bastelbogen für einen Schiefpantographen**

Beim Kopieren gleichzeitig auch um einen Winkel drehen – auf ein und demselben Zeichenblatt? Probiere es einfach aus.

- -Du brauchst eine Schere, entweder einen Handbohrer oder eine Lochzange, drei Klammern, eine Schraube (max. 2 cm lang), einen Nagel (nicht kürzer als die Schraube), einen Fineliner, Pappe, Klebstoff, eine Pinnwand und Klebeband.
- -Lege die Pinnwand auf einen Zeichentisch und befestige darauf eine Pappe als Unterlage für dein Zeichenblatt.

![](_page_34_Figure_4.jpeg)

## **Bastelanleitung:**

- **1.** Schneide alle Teile entlang der Umrisslinien aus. Klebe Pappe auf die Rückseite der Teile und schneide sie passend.
- **2.** Loche alle größeren Nummern-Kreise mit Lochzange oder Handbohrer.
- **3.** Fertige drei Unterlegstückchen aus zusammengeklebter Pappe an fast so hoch wie die Schraubenlänge.

![](_page_35_Figure_4.jpeg)

![](_page_36_Figure_0.jpeg)

Nun kann das Kopieren beginnen.

Führe mit der Hand den Zeichenstift und beobachte dabei immer den Fahrstift, der genau auf den Linien der Vorlage entlang gleiten muss. Nur Übung macht den Meister. Viel Freude am Gelingen!

Der Nagel dient als *Befestigungsstift*.

Die Schraube als *Fahrstift*.

Der Fineliner als *Zeichenstift.*

Es lassen sich verschiedene Drehwinkel einstellen. Dabei müssen Schraube und Fineliner stets in Löchern mit gleicher Nummer sein:

![](_page_37_Picture_80.jpeg)

*Achtung:* Der Fahrstift geht für jede Winkeleinstellung durch das Loch 1 von C, der Zeichenstift stets durch das Loch 1 von Teil D.

![](_page_37_Picture_6.jpeg)

![](_page_37_Picture_7.jpeg)

## **Kopiervorlage 2 für einen Schiefpantographen**

Noch ein weiteres kniffliges Kopierproblem:

In der Kirche des Zisterzienserklosters Haina (erbaut zwischen 1250 und 1260 n.Chr.) findet man dieses gotische Fenster.

![](_page_38_Picture_3.jpeg)

Ein Achterpass und zwei Sechserpässe fallen ins Auge.

#### **Versuche, den Achterpass zu zeichnen:**

Wir wählen einen gut handhabbaren Maßstab: 12 cm Breite für das "Grundquadrat".

Und jetzt: Du bist dran! Platz zum Zeichnen findest du auf der folgenden Seite.

Beginne deine Konstruktion mit einem Quadrat ABCD der Seitenlänge 12 cm.

Kennzeichne die Quadratseitenmittelpunkte  $E, F, G, H$  und verbinde benachbarte und gegenüberliegende dieser 4 Punkte.

Die Winkelhalbierende des Winkels  $FAF$  schneidet sich mit der Strecke  $\overline{EH}$  im Punkt M.

Die Winkelhalbierende des Winkels *EAM* schneidet sich mit der Strecke  $\overline{FE}$  im Punkt N.

![](_page_38_Figure_12.jpeg)

Der Abstand von zur Strecke liefert ……………………………………………, die Strecke  $\overline{MN}$  zusammen mit dem gerade gefundenen kleinen Radius ergibt ............. ....................................................................

#### **Hier ist Platz für Deine Konstruktion:**

![](_page_39_Picture_1.jpeg)

*So soll Deine Zeichnung zum Schluß aussehen.* 

Ganz schön knifflig und anstrengend, was?

Vorschlag: Mach es dir, nachdem der große Kreis und der erste der kleinen Teilkreise konstruiert sind, einfacher und kopiere die übrigen, noch fehlenden Teilkreise mit dem Schiefpantographen.

**Achtung:** Der Kopierwinkel beträgt nun …. .

Stelle den Schiefpantographen auf diesen Winkel ein und das Kopieren kann beginnen. Der Befestigungsstift des Schiefpantographen kommt jetzt natürlich in den Punkt M.

Viel Erfolg!

## **Jede Zeit hat ihre eigenen Hilfsmittel!**

Wir haben verschiedene Zeichengeräte untersucht und nachgebaut und dabei herausgefunden, wo ihre jeweiligen Stärken lagen: Der Reduktionszirkel liefert gute Dienste zur Maßstabsänderung von Strecken, der Scheiner-Pantograph zum "einfachen" Kopieren auf ein danebenliegendes Blatt Papier, der Sylvester-Schiefpantograph zum Kopieren unter einem ganz bestimmten Winkel …

![](_page_40_Picture_2.jpeg)

Historischer Pantograph, Abbildung aus einem Werkskatalog um 1890

![](_page_40_Picture_4.jpeg)

J. J. Sylvesters Schiefpantograph, wie er Ende des 19. Jahrhunderts hergestellt wurde.

![](_page_40_Picture_6.jpeg)

Griechischer Schreiber mit Griffel und Wachstafel, um 400 v. Chr.

![](_page_40_Picture_8.jpeg)

Bild des Berufsstandes des "Reissers" aus dem Ständebuch des Jost Amann von 1568.

Mit Stift, Lineal, Zirkel als Hilfsmittel zeichnete ("riss") der "Reisser" Bilder auf ein Brett.

Und wie würde man heute, mit modernen Hilfsmitteln, an solch ein Kopierproblem herangehen?

Du denkst jetzt sicher: *Mit dem Computer – na klar. Da gibt es doch spezielle Zeichenprogramme.*

Einverstanden. Wie wäre es, wenn du es gleich mal ausprobieren würdest? Auf den nächsten Seiten findest etwas dazu – und zwar für zwei der Kopier- und Zeichenaufgaben, die uns in diesem Heft begleitet haben.

![](_page_40_Picture_14.jpeg)

Viel Spaß.

## **Geometrie auf dem Computer**

Es gibt eine Vielzahl von Mathematikprogrammen für den PC und ganz besonders viele zum Erstellen von mathematischen Grafiken. Wir wollen jetzt Software betrachten, die zu den *interaktiven Geometrieprogrammen* zählt. Sie werden auch als *dynamische Geometrie-Software* bezeichnet.

![](_page_41_Picture_2.jpeg)

Ein Computerprogramm zur "dynamischen" Geometrie ermöglicht die Erstellung von dy-

namischen Zeichnungen, d. h. Zeichnungen, in denen wir (manche) Teile nachträglich mit der Maus "greifen" und ziehen können, ohne dass dabei die bei der Erstellung der Zeichnung festgelegten Zusammenhänge zwischen den geometrischen Objekten verloren gehen:

eine Mittelsenkrechte bleibt stets eine Mittelsenkrechte, eine Parallele bleibt stets eine Parallele, wenn wir z.B. den Umkreis eines Dreiecks (korrekt) konstruiert haben, dann geht er stets durch alle 3 Ecken, wie sehr wir auch an den Ecken des Dreiecks ziehen, usw. …

*Dynamische Geometrie-Software*: Welche Vorstellungen, Erwartungen und Wünsche hast du an Programme, die einen solchen Namen wirklich verdienen?

Kreuze an, welche Forderungen dir wichtig erscheinen und ergänze deine eigenen Wünsche.

![](_page_41_Picture_145.jpeg)

Zu dynamischer Geometrie-Software zählen die Programme:

![](_page_41_Picture_10.jpeg)

![](_page_41_Picture_11.jpeg)

![](_page_41_Picture_12.jpeg)

inderella usw. …

Viele interessante Informationen und Materialien zu diesen Programmen und die Möglichkeit zum downloaden findest du über die Internetadressen:

- EUKLID DynaGeo: http://www.dynageo.de
- Geonext: http://geonext.de/
- Cinderella: http://www.cinderella.de/de/index.html

Alle diese Programme können gut für Konstruktionsaufgaben genutzt werden. Wir verwenden nachfolgend EUKLID DynaGeo. Es besteht die Möglichkeit, das Programm kostenlos kennen zu lernen. Die Handhabung ist besonders einfach, die Menüs sind übersichtlich strukturiert und auch komplizierte Aufgabenstellungen der Schule lassen sich hiermit realisieren.

## **Ein sechseckiger Stern – konstruiert mit EUKLID DynaGeo**

![](_page_42_Picture_1.jpeg)

![](_page_42_Figure_2.jpeg)

![](_page_43_Figure_0.jpeg)

![](_page_43_Figure_1.jpeg)

![](_page_44_Figure_0.jpeg)

## **Der Achterpass – konstruiert mit EUKLID DynaGeo**

![](_page_45_Figure_1.jpeg)

![](_page_46_Figure_0.jpeg)

![](_page_47_Figure_0.jpeg)

![](_page_48_Figure_0.jpeg)

![](_page_48_Figure_1.jpeg)

## **Lösungshinweise:**

#### **S. 7–8, Aufgabe 1:**

Im Teilschritt 4 der Aufgabe sind zwei kongruente gleichschenklige Dreiecke entstanden: Die Schenkel der beiden Dreiecke sind jeweils eine "Knotenlänge" lang. Die Strecke  $\overline{AB}$  ist dadurch in zwei gleichlange Teilstücke geteilt worden, d. h.: wir haben die Strecke  $\overline{AB}$  halbiert.

#### **S. 9, Aufgabe 2:**

 Das kleine, links entstandene Dreieck ist gleichschenklig, also dem Ausgangsdreieck ähnlich, und seine Schenkel haben gerade ein Drittel der Ausgangsdreieck-Schenkellängen.

Die Strecke *AB* ist also im Verhältnis 1:2 geteilt worden.

#### **S. 9, Aufgabe 3:**

 Alle Stecknadeln, mit Ausnahme der allerobersten Nadel, bleiben stecken. Die oberste Nadel wird um eine Knoten nach links versetzt und der Faden straff nach unten gespannt. Die ursprünglich oberste Nadel bekommt dadurch ihren Platz auf der Strecke

 $\overline{AB}$ . Es ist der gesuchte Teilungspunkt.

Die mathematische Begründung verläuft ähnlich wie bei Aufgabe 2:

 Die beiden neu entstandenen Dreiecke sind gleichschenklig und ähnlich und haben die Schenkellängen "2 Knotenlängen" bzw. "3 Knotenlängen".

#### **S. 9, Aufgabe 4:**

Es wird ein Knoten-Faden hergestellt mit  $2(k+m)+1$  Knoten: Es entstehen  $2(k+m)$ gleichlange Teilstrecken.

Anfangs- und Endknoten werden im Punkt  $A$  bzw.  $B$  mit je einer Stecknadel befestigt. Durch den Knoten mit der Nummer  $(k+m)+1$  wird die nächste Nadel gesteckt und der Faden straff nach oben gespannt.

Jetzt kommen die beiden Teilungsnadeln an die Reihe: Links den  $(k+1)$ ten Knoten und rechts in den  $(m+1)$ ten Knoten feststecken.

Nun die oberste Nadel entfernen und in den Knoten  $2k+1$  einstechen. Straff nach unten ziehen und die Nadel in die Strecke  $\overline{AB}$  einstecken: Der gesuchte Teilungspunkt ist gefunden.

 Begründung: Es entstehen zwei gleichschenklige Dreiecke mit den Schenkellängen  $\mathscr{R}$  Knotenlängen" bzw.  $\mathscr{M}$  Knotenlängen".

#### **S. 11 und 12:**

Strahlensatz :  $b : c = a : d$ ;

Sind die Längen b und c vorgegeben, so lässt sich für jede eingestellte Strecke  $\overline{AB}$ über die Länge der Strecke  $\overline{CD}$  sagen:  $d = \frac{a \cdot c}{b}$ .

Oberer Reduktionszirkel: Verhältnis  $\frac{1}{3}$ 

unterer Reduktionszirkel: Verhältnis  $\frac{1}{5}$ 

Oberer Reduktionszirkel: reduzierte Länge  $\frac{5}{2}$ cm; 3

Unterer Reduktionszirkel: vergrößerte Länge 5 cm.

#### **S. 13:**

 4 Einsteckmöglichkeiten (Davon ist eine das identische Übertragen.) 2.3 Größenveränderungen möglich (= 3 Mal Vergrößern und 3 Mal Verkleinern – je nachdem, wo Bleistift und Führungsschraube platziert werden; das identische Übertragen ändert ja nichts!)

#### **S. 20:**

$$
\overline{QS} = \frac{a+b}{b} \text{ mal } \overline{QR};
$$

für  $a = b$  gilt:  $\overline{QS} = \frac{2b}{b}$  mal  $\overline{QR} = 2\overline{QR}$ .

Zum Verdreifachen muss  $b = 2a$  gewählt werden. (Dann gilt nämlich:  $a:(a+b)=1:3$ .)

#### **S. 25:**

 Es handelt sich um einen Stechzirkel, wie man ihn (ein bisschen einfacher gebaut) auch heute noch in Zirkelkästen findet. Er dient zum Abtragen von Längen.

#### **S.26:**

 Mit dem Pantographen kann man zwar Kopieren – aber nur in eine vorher festgelegte Richtung. Das kopierte Bild entsteht durch die Kombination von einer Ähnlichkeitsabbildung und einer Verschiebung. Die Möglichkeit zu drehen besteht also nicht.

#### **S. 29:**

#### **Lückentext:**

- 1. Die Basiswinkel betragen je 54°, denn der Winkel  $FQP$  ist ja auf 72° eingestellt.  $(72^{\circ} + 54^{\circ} + 54^{\circ} = 180^{\circ}).$
- 2. Die Summe zweier benachbarter Winkel im Rhombus beträgt stets  °. Also gilt speziell:

 $(72^{\circ} - \angle FQZ) + 54^{\circ} + ? + 54^{\circ} = 180^{\circ}.$ 

- 3. Aus 2. ergibt sich unmittelbar:  $? = \angle FQZ$ .
- 4. Die Basiswinkel im Dreieck FQZ betragen je  $\frac{(180^{\circ} \angle FQZ)}{2} = \frac{(180^{\circ} ?)}{2}$ .
- 5. Für den Vollwinkel bei  $Z$  erhält man:  $? + \frac{(180^\circ - ?)}{2} + (54^\circ + ? + 54^\circ) + \frac{(180^\circ - ?)}{2} = 360^\circ.$
- 6. Daraus ist nun die Größe des Winkels FZB bestimmbar (durch Auflösung von 5. nach ? ):  $? = 360^{\circ} - 180^{\circ} - 108^{\circ} = 72^{\circ}$ .

#### **Apropos:**

Statt den Winkel  $FQP$  auf  $72^{\circ}$  einzustellen, braucht man für diesen Winkel nur die Winkelgröße einzustellen, um die man beim Kopieren drehen möchte.

## **Quellennachweis**

Amman, J.: Das Ständebuch, Insel-Verlag Leipzig 1975.

Dahl, K.: Von Zahlen, Spiralen und magischen Quadraten, Verlag Friedrich Oettinger Hamburg 1999.

Hambly, M.: Drawing instruments, London 2000.

IBM: Historische Übersicht "Bedeutende Mathematiker", 1978.

Lehmann, J.: So rechneten Griechen und Römer, Urania-Verlag Leipzig, Jena, Berlin 1994.

Richter, K.; Gressling, E.; Malitte, E.; Sommer, R.: Historische Zeichengeräte, Mathe Welt. – In: mathematik lehren 108(2001), Friedrich Verlag Seelze 2001.

Scheiner, Chr.: Pantographice seu ars delineandi res quaslibet per parallelogrammum lineare seu cavum mechanicum, mobile. Rom: Grigani 1631.

Scriba, C.J.; Schreiber, P.: 5000 Jahre Geometrie – Geschichte, Kulturen, Menschen, Springer-Verlag Berlin/Heidelberg/New York 1999.

Sonne entdecken – Christoph Scheiner 1575–1650. Katalog zur Ausstellung des Stadtmuseums Ingolstadt in Zusammenarbeit mit dem Jesuiten-Orden und dem Deutschen Museum in Bonn 6. Februar bis 30. April 2000. Herausgegeben vom Stadtmuseum Ingolstadt, Stadt Ingolstadt 2000.

Thiele, R.: Die gefesselte Zeit, Urania-Verlag Leipzig, Jena, Berlin 1988.

Das Zahlenbuch, Mathematik im 2., 3. und 4. Schuljahr, Ernst Klett Grundschulverlag Leipzig, Stuttgart, Düsseldorf 2001.

Begleitzettel zum Pantograph, Firma Schulz München 1894.

Zeichenvorlage "Pantograph" – Zeichenkasten, Verlag Volk und Wissen Berlin (vermutlich etwa) 1960.

Goebel, M.; Malitte, E.: Virtuelle Pantographen, http://www.mathematik.unihalle.de/~didakt/pantograph.

MacTutor History of Mathematics archive, http://www-groups.dcs.st-and.ac.uk/~history/.

Mathematikhistorische Webseiten der Universität Würzburg, http://www.mathematik.uniwuerzburg.de/History/rechner/neumann/.

Unser besonderer Dank gilt Frau Ellen Gressling, Studentin des Lehramts Mathematik und Kunst an der Martin-Luther-Universität, für die beiden Handzeichnungen in der Titelgrafik.

![](_page_52_Picture_0.jpeg)

**14 00** Leonardo da Vinci (1452 – 1519): Architekt, Erfinder, Künstler, Naturwissenschaftler; Darstellungen zu Proportionen des Menschen, Entwicklung einer Flugmaschine

![](_page_52_Picture_2.jpeg)

**15 00** 

**16 00** 

Albrecht Dürer (1471 – 1529): Maler und Graphiker; Darstellung von Adam und Eva, "Melancholia II", theoretische Abhandlung über die Proportionen

![](_page_52_Picture_4.jpeg)

1492: Der Seefahrer Christoph Kolumbus (1451 – 1506) entdeckt Amerika

![](_page_52_Picture_6.jpeg)

![](_page_52_Picture_7.jpeg)

Johannes Kepler (1571 – 1630): Astronom; mathematische Beschreibung der Planetenbewegungen

Galileo Galilei (1564 – 1642): Astronom, Physiker; Erfinder des Fernrohrs

Bau von Gartenanlagen in der Renaissance

<u>Larrana alarka a</u>

Zirkel und Lineal sind als Zeichengeräte schon seit der Antike bekannt.

> 1430: Die Entstehung des Holzschnittes ermöglicht eine erste Vervielfältigung von Bildern und Texten. Wenig später entsteht auch der Kupferstich.

um 1450 Johannes Gutenberg (ca. 1430 – ca. 1468) erfindet den Buchdruck: Texte werden nun aus einzelnen Lettern zusammengesetzt.

um 1500 Erfindung des Bleistifts

![](_page_52_Picture_23.jpeg)

1518: Der Rechenmeister Adam Ries (1492 – 1559) veröffentlicht sein 1. Rechenbuch, vier Jahre später (1522) gründet er eine Rechenschule in Annaberg.

![](_page_52_Picture_19.jpeg)

1634: Der Jesuitenpater und Astronom Christoph Scheiner (1573 – 1650) erfindet den Panthographen

Die Fadenkonstruktion hilft bei der Errichtung vieler Gartenanlagen

![](_page_52_Picture_21.jpeg)